#### ФЕДЕРАЛЬНОЕ АГЕНТСТВО ЖЕЛЕЗНОДОРОЖНОГО ТРАНСПОРТА

Федеральное государственное бюджетное образовательное учреждение высшего образования «Иркутский государственный университет путей сообщения» (ФГБОУ ВО ИрГУПС)

> УТВЕРЖДЕНА приказом ректора от «31» мая 2024 г. № 425-1

# **Б1.О.34 Теория автоматического управления**

рабочая программа дисциплины

Специальность/направление подготовки – 15.03.06 Мехатроника и робототехника Специализация/профиль – Мехатронные системы на транспорте Квалификация выпускника – Бакалавр Форма и срок обучения – очная форма 4 года Кафедра-разработчик программы – Автоматизация производственных процессов

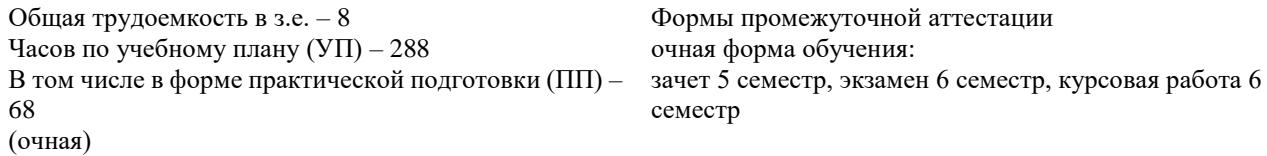

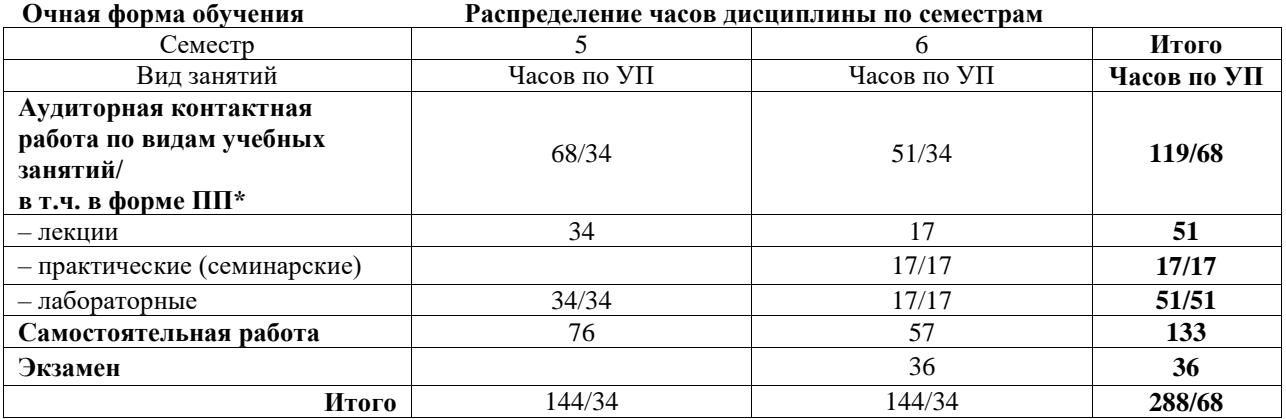

\* В форме ПП – в форме практической подготовки.

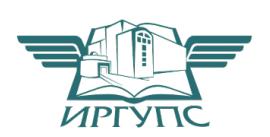

# ИРКУТСК

Электронный документ выгружен из ЕИС ФГБОУ ВО ИрГУПС и соответствует оригиналу Подписант ФГБОУ ВО ИрГУПС Трофимов Ю.А. 00920FD815CE68F8C4CA795540563D259C с 07.02.2024 05:46 по 02.05.2025 05:46 GMT+03:00 Подпись соответствует файлу документа

Рабочая программа дисциплины разработана в соответствии с федеральным государственным образовательным стандартом высшего образования – бакалавриат по направлению подготовки 15.03.06 Мехатроника и робототехника, утвержденным Приказом Министерства науки и высшего образования Российской Федерации от 17.08.2020 № 1046.

Программу составил(и): д.т.н., профессор, зав.каф. АПП, А.В. Лившиц

Рабочая программа рассмотрена и одобрена для использования в учебном процессе на заседании кафедры «Автоматизация производственных процессов», протокол от «21» мая 2024 г. № 12

Зав. кафедрой, д. т. н., профессор А.В. Лившиц

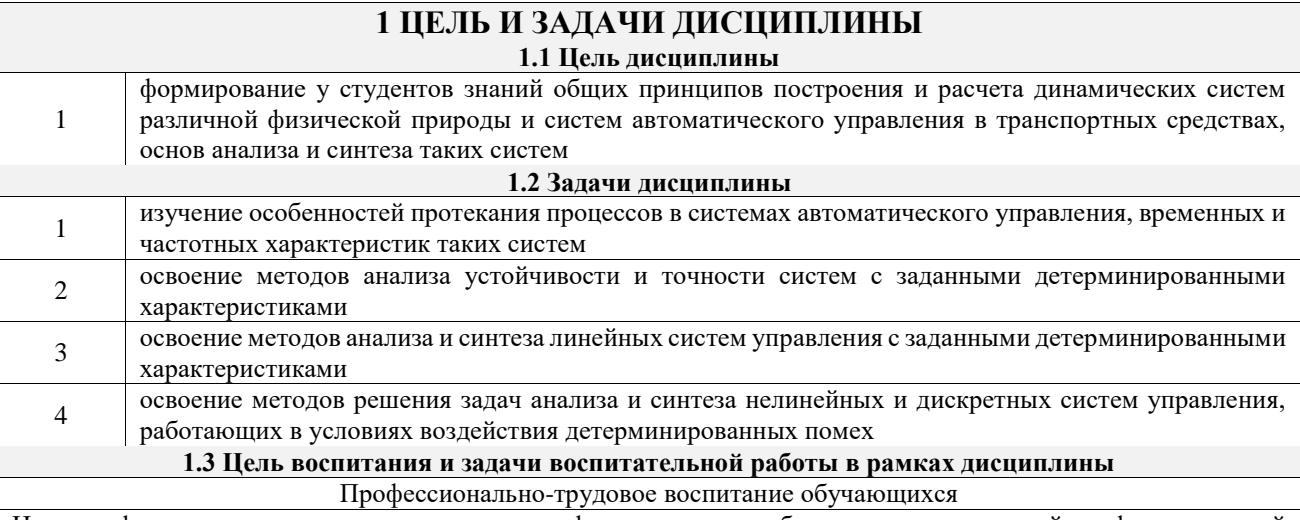

Цель профессионально-трудового воспитания – формирование у обучающихся осознанной профессиональной ориентации, понимания общественного смысла труда и значимости его для себя лично, ответственного, сознательного и творческого отношения к будущей деятельности, профессиональной этики, способности предвидеть изменения, которые могут возникнуть в профессиональной деятельности, и умению работать в изменённых, вновь созданных условиях труда.

Цель достигается по мере решения в единстве следующих задач:

– формирование сознательного отношения к выбранной профессии;

– воспитание чести, гордости, любви к профессии, сознательного отношения к профессиональному долгу, понимаемому как личная ответственность и обязанность;

– формирование психологии профессионала;

– формирование профессиональной культуры, этики профессионального общения;

– формирование социальной компетентности и другие задачи, связанные с имиджем профессии и авторитетом транспортной отрасли

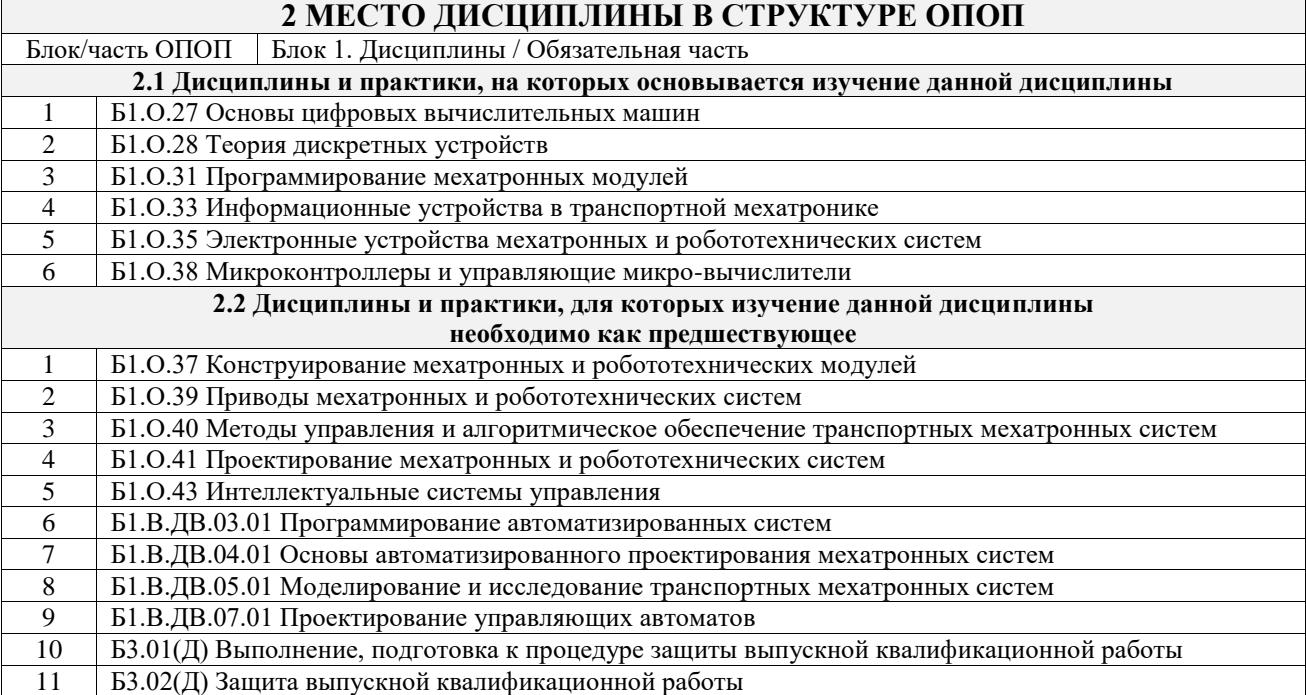

#### **3 ПЛАНИРУЕМЫЕ РЕЗУЛЬТАТЫОБУЧЕНИЯ ПО ДИСЦИПЛИНЕ, СООТНЕСЕННЫЕ С ТРЕБОВАНИЯМИ К РЕЗУЛЬТАТАМ ОСВОЕНИЯ ОБРАЗОВАТЕЛЬНОЙ ПРОГРАММЫ**

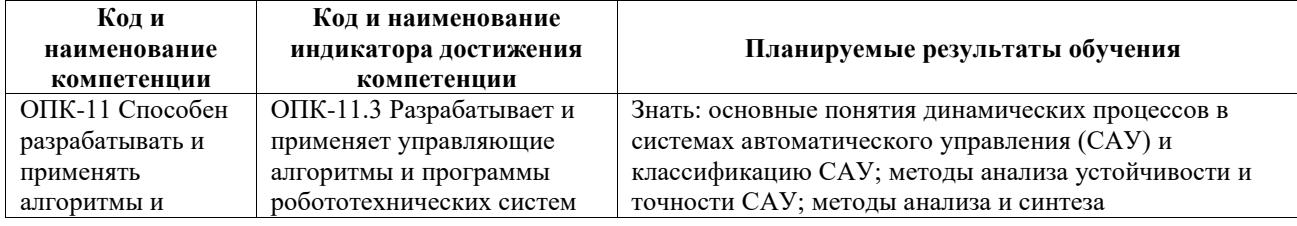

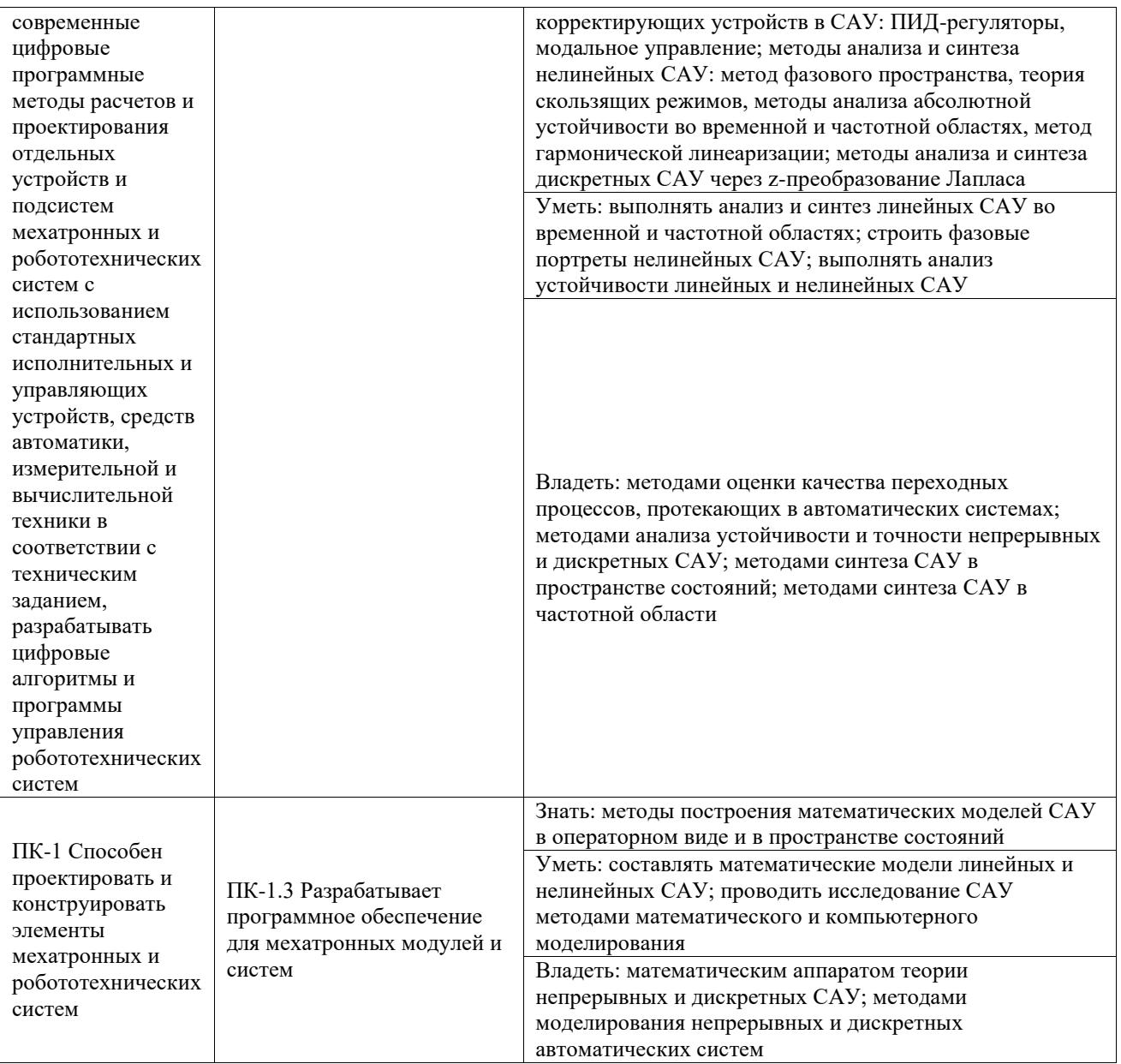

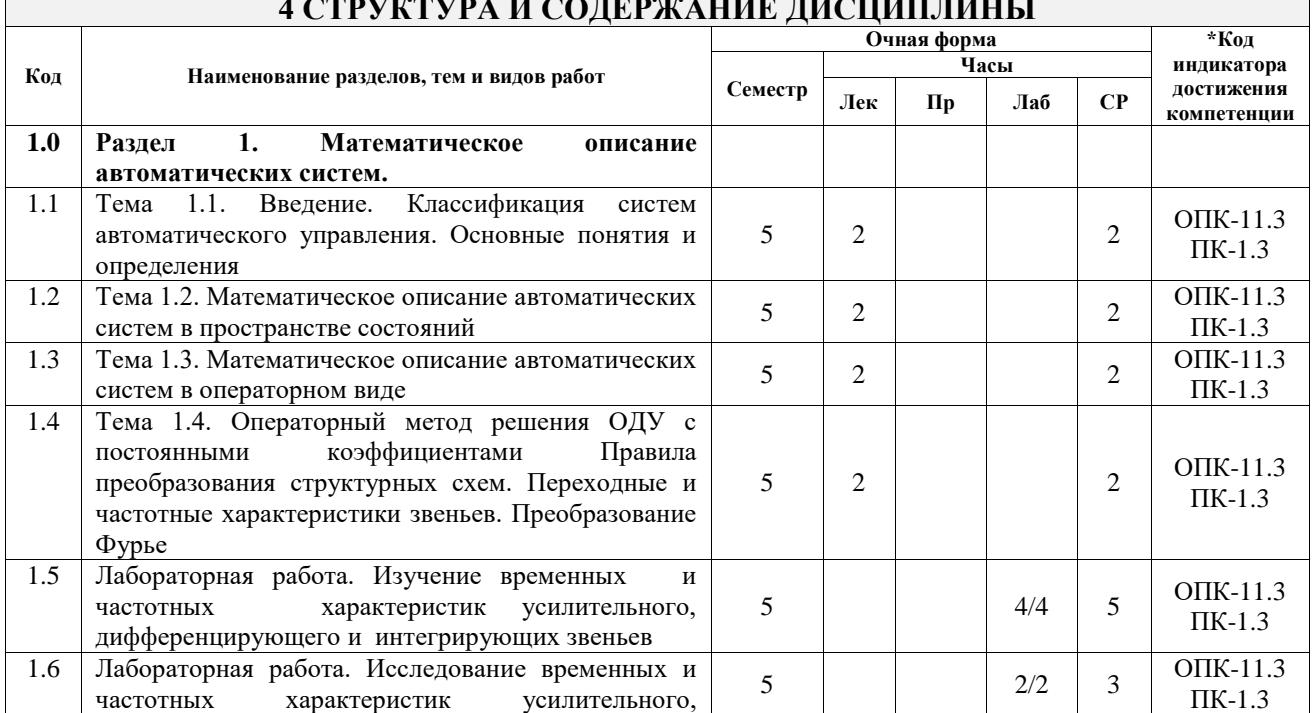

# **4 СТРУКТУРА И СОДЕРЖАНИЕ ДИСЦИПЛИНЫ**

 $\overline{1}$ 

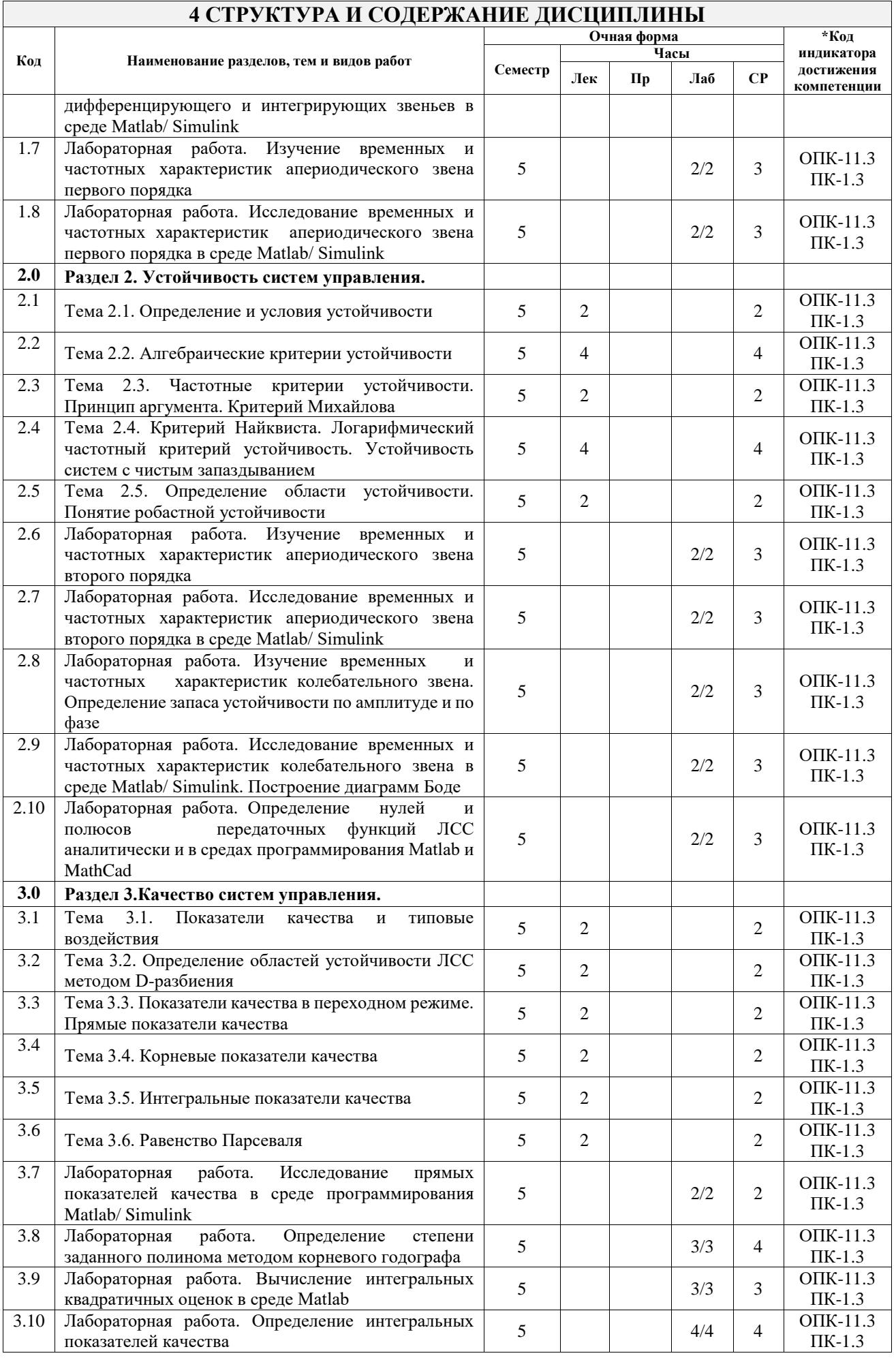

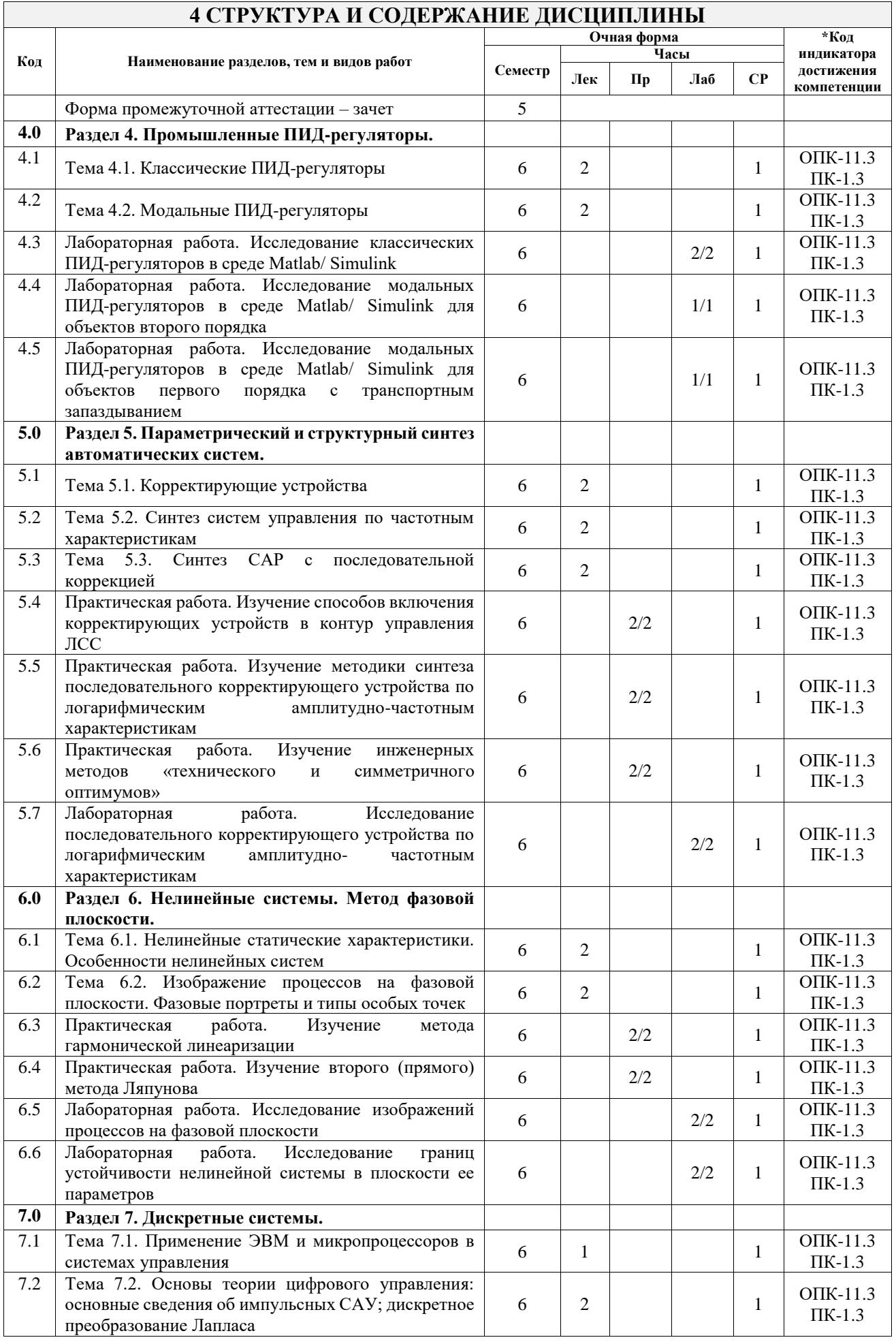

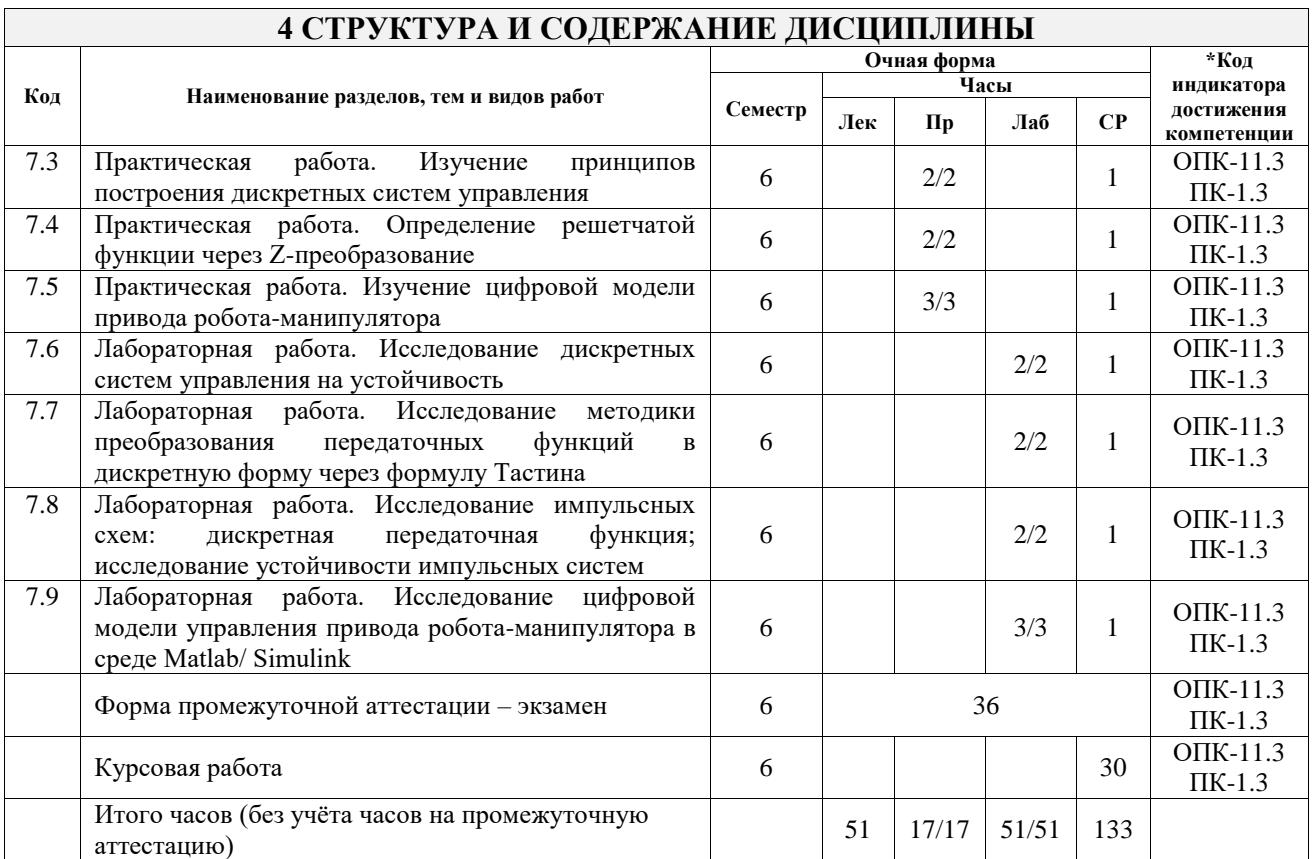

# **5 ФОНД ОЦЕНОЧНЫХ СРЕДСТВ ДЛЯ ПРОВЕДЕНИЯ ТЕКУЩЕГО КОНТРОЛЯ УСПЕВАЕМОСТИ И ПРОМЕЖУТОЧНОЙ АТТЕСТАЦИИ ОБУЧАЮЩИХСЯ ПО ДИСЦИПЛИНЕ**

Фонд оценочных средств для проведения текущего контроля успеваемости и промежуточной аттестации по дисциплине оформлен в виде приложения № 1 к рабочей программе дисциплины и размещен в электронной информационно-образовательной среде Университета, доступной обучающемуся через его личный кабинет

# **6 УЧЕБНО-МЕТОДИЧЕСКОЕ И ИНФОРМАЦИОННОЕ ОБЕСПЕЧЕНИЕ ДИСЦИПЛИНЫ**

# **6.1 Учебная литература**

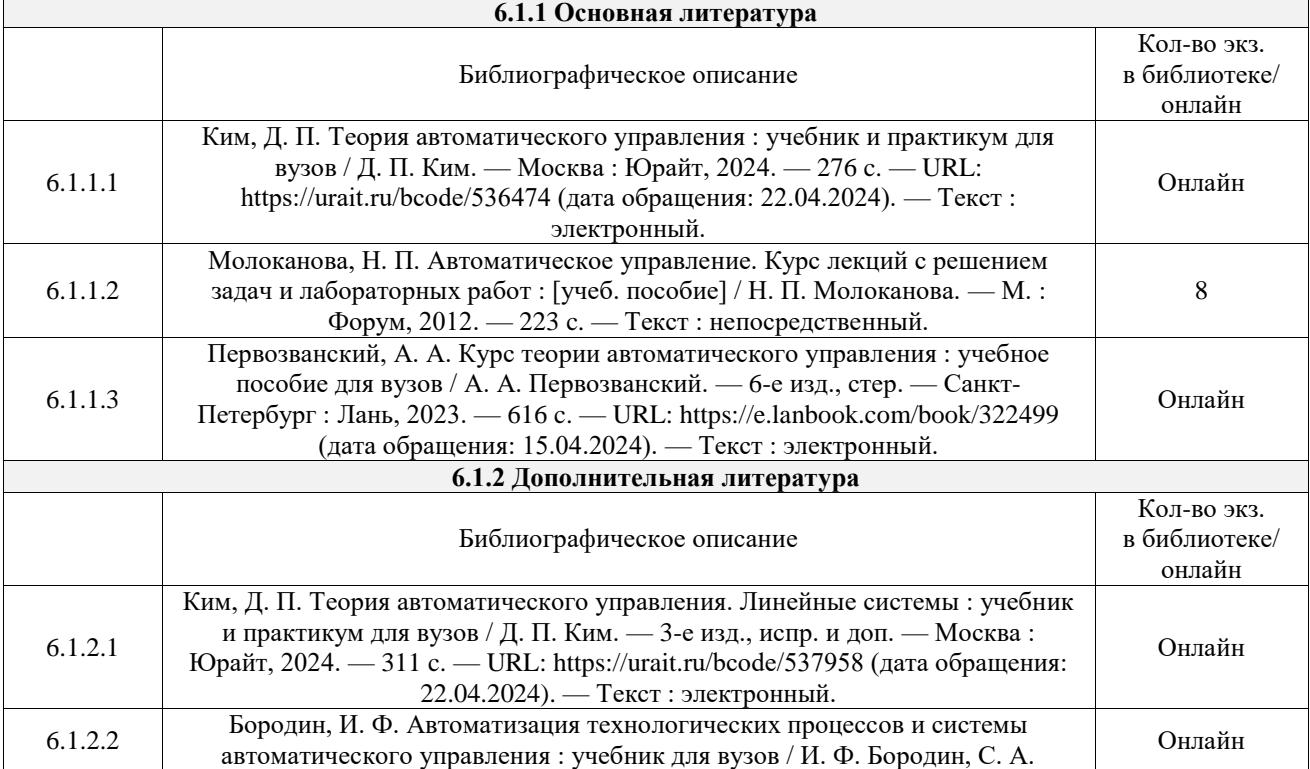

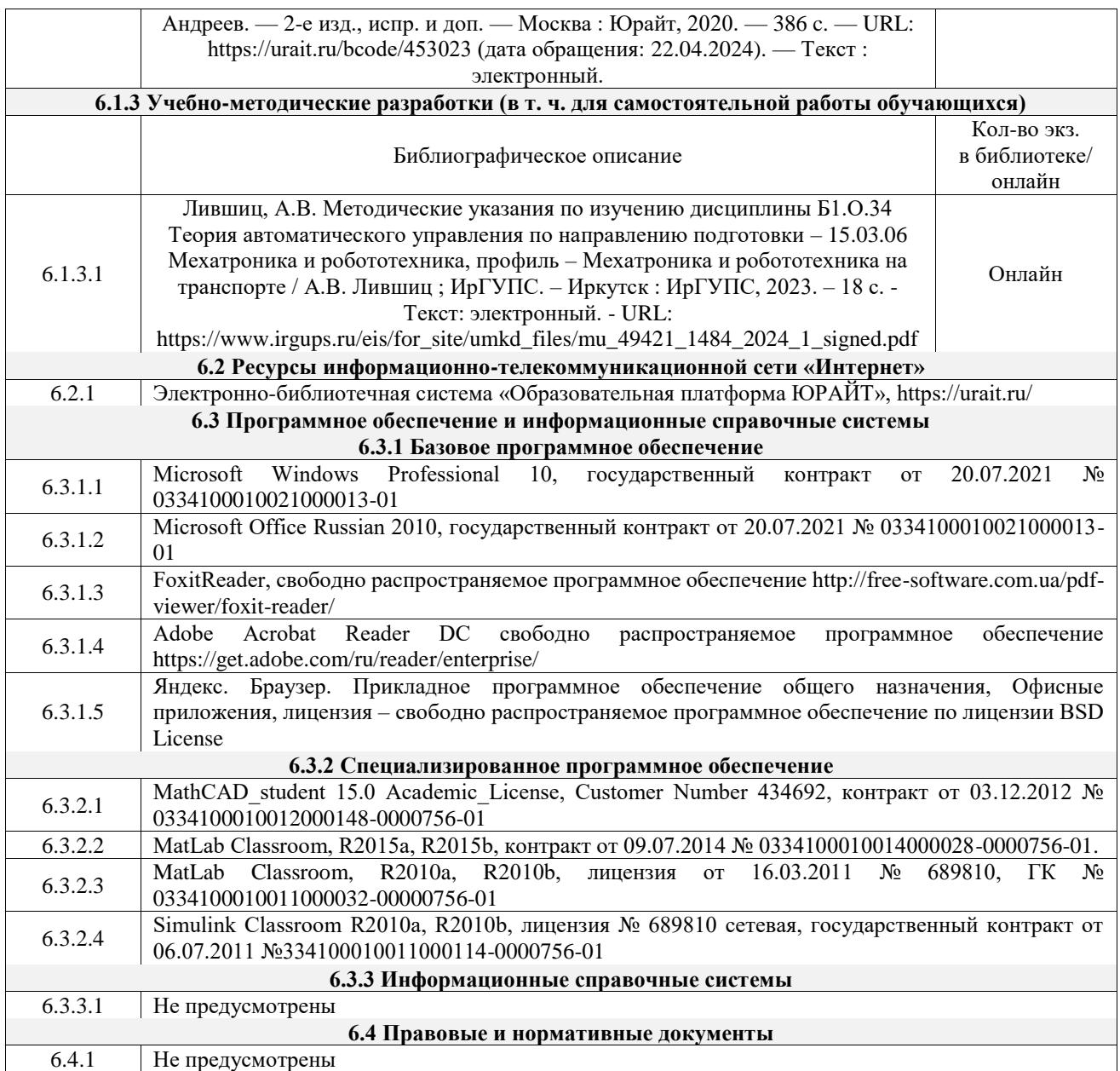

## **7 ОПИСАНИЕ МАТЕРИАЛЬНО-ТЕХНИЧЕСКОЙ БАЗЫ, НЕОБХОДИМОЙ ДЛЯ ОСУЩЕСТВЛЕНИЯ УЧЕБНОГО ПРОЦЕССА ПО ДИСЦИПЛИНЕ**

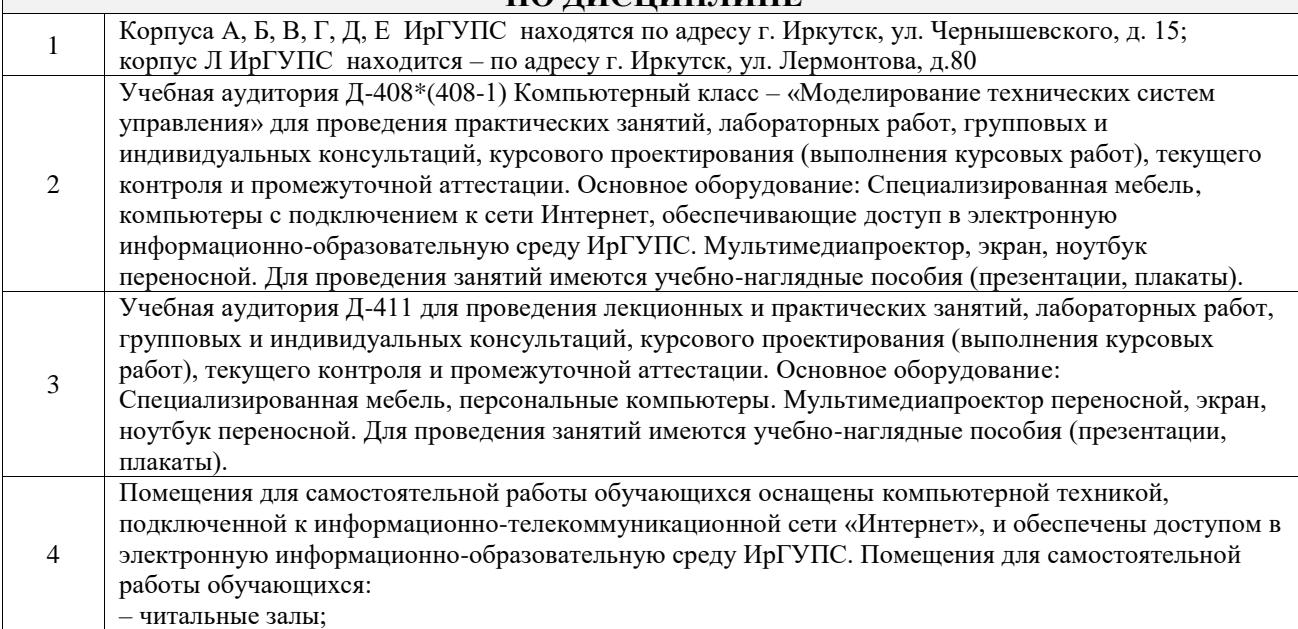

– учебные залы вычислительной техники А-401, А-509, А-513, А-516, Д-501, Д-503, Д-505, Д-507; – помещения для хранения и профилактического обслуживания учебного оборудования – А-521

## **8 МЕТОДИЧЕСКИЕ УКАЗАНИЯ ДЛЯ ОБУЧАЮЩИХСЯ ПО ОСВОЕНИЮ ДИСЦИПЛИНЫ**

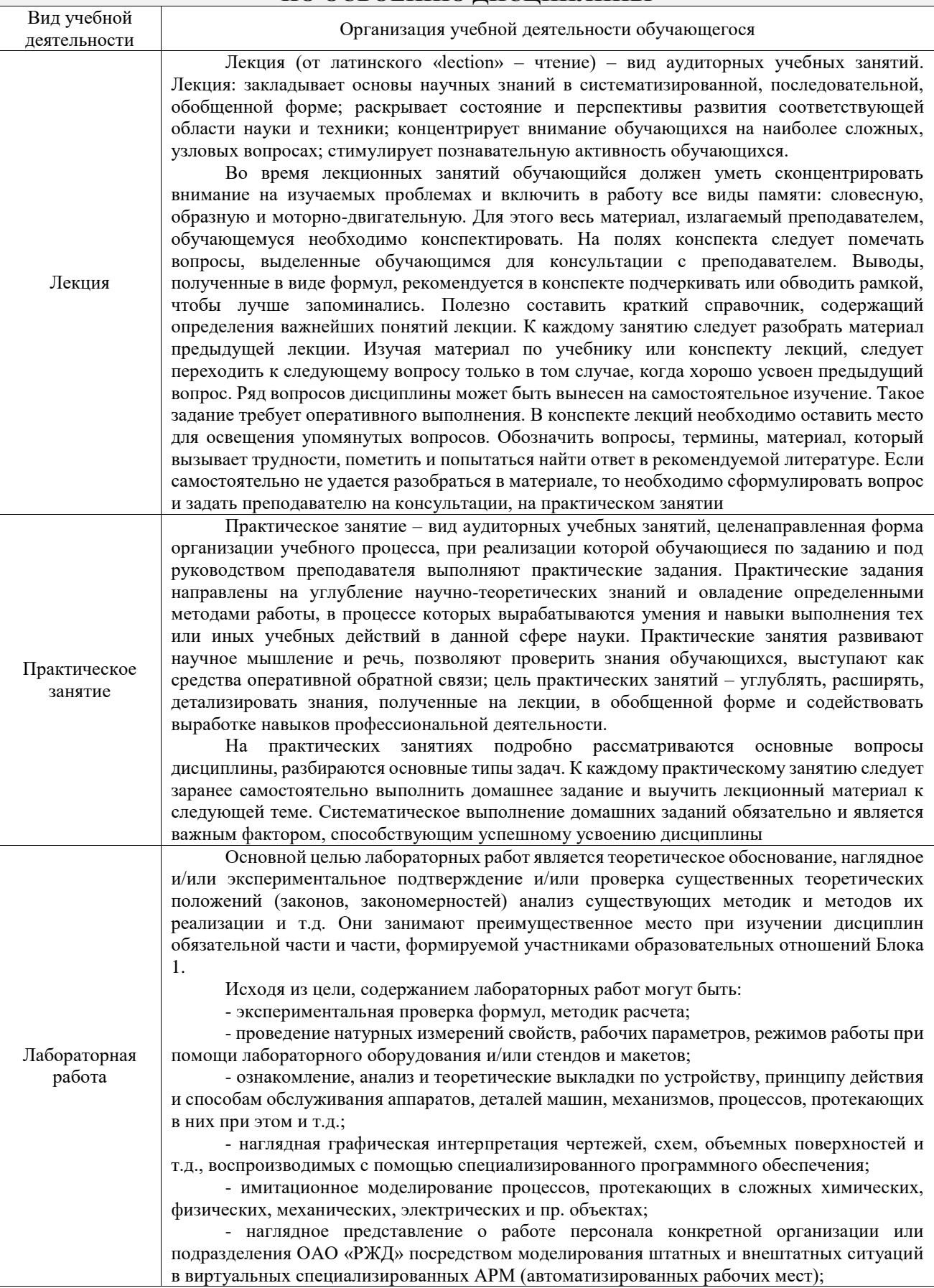

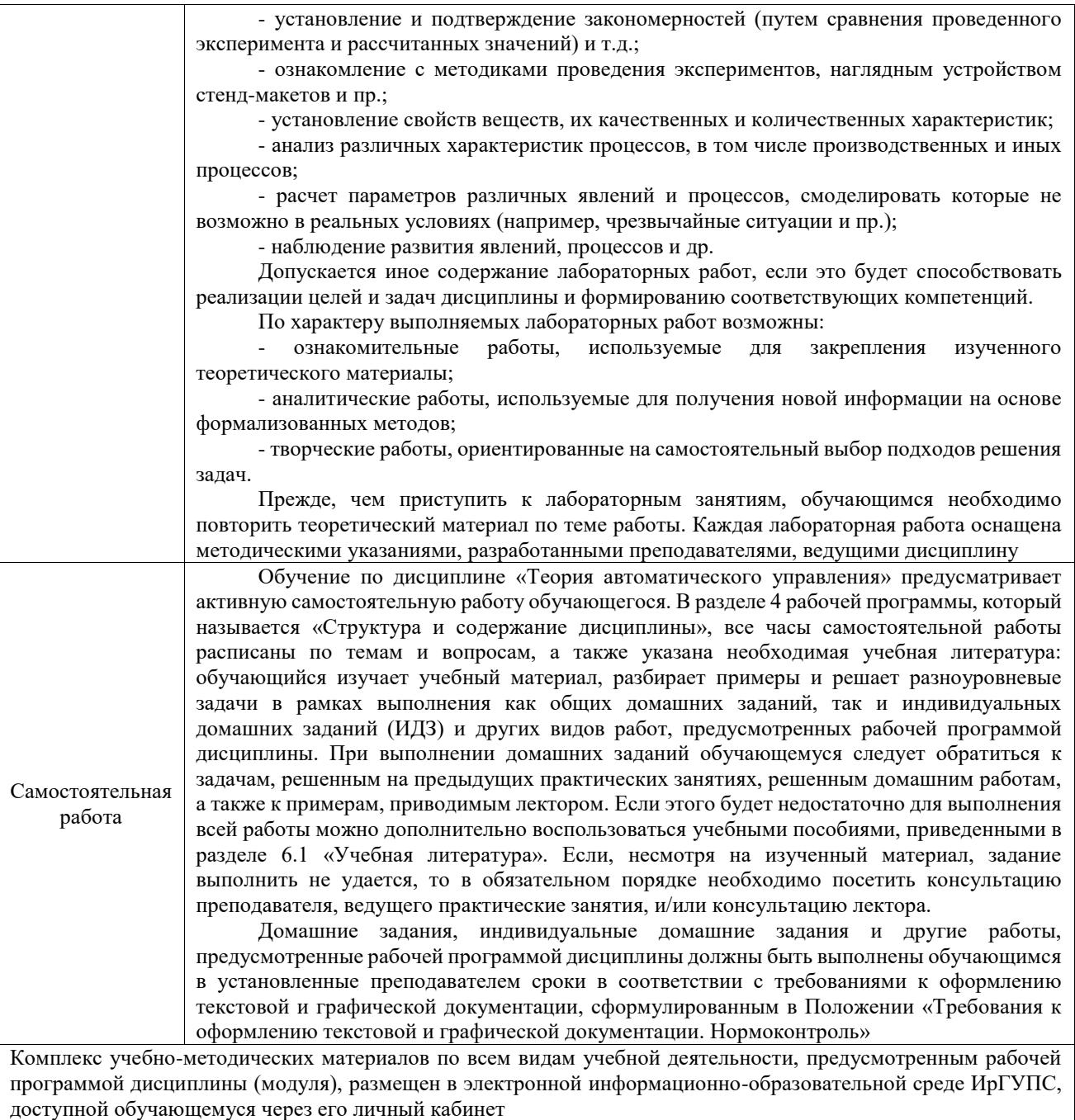

**Приложение № 1 к рабочей программе**

# **ФОНД ОЦЕНОЧНЫХ СРЕДСТВ**

# **для проведения текущего контроля успеваемости и промежуточной аттестации**

Фонд оценочных средств (ФОС) является составной частью нормативнометодического обеспечения системы оценки качества освоения обучающимися образовательной программы.

Фонд оценочных средств предназначен для использования обучающимися, преподавателями, администрацией ИрГУПС, а также сторонними образовательными организациями для оценивания качества освоения образовательной программы и уровня сформированности компетенций у обучающихся.

Задачами ФОС являются:

– оценка достижений обучающихся в процессе изучения дисциплины;

– обеспечение соответствия результатов обучения задачам будущей профессиональной деятельности через совершенствование традиционных и внедрение инновационных методов обучения в образовательный процесс;

– самоподготовка и самоконтроль обучающихся в процессе обучения.

Фонд оценочных средств сформирован на основе ключевых принципов оценивания: валидность, надежность, объективность, эффективность.

Для оценки уровня сформированности компетенций используется трехуровневая система:

– минимальный уровень освоения, обязательный для всех обучающихся по завершению освоения образовательной программы; дает общее представление о виде деятельности, основных закономерностях функционирования объектов профессиональной деятельности, методов и алгоритмов решения практических задач;

– базовый уровень освоения, превышение минимальных характеристик сформированности компетенций; позволяет решать типовые задачи, принимать профессиональные и управленческие решения по известным алгоритмам, правилам и методикам;

– высокий уровень освоения, максимально возможная выраженность характеристик компетенций; предполагает готовность решать практические задачи повышенной сложности, нетиповые задачи, принимать профессиональные и управленческие решения в условиях неполной определенности, при недостаточном документальном, нормативном и методическом обеспечении.

# **2. Перечень компетенций, в формировании которых участвует дисциплина.**

# **Программа контрольно-оценочных мероприятий. Показатели оценивания компетенций, критерии оценки**

Дисциплина «Теория автоматического управления» участвует в формировании компетенций:

ОПК-11. Способен разрабатывать и применять алгоритмы и современные цифровые программные методы расчетов и проектирования отдельных устройств и подсистем мехатронных и робототехнических систем с использованием стандартных исполнительных и управляющих устройств, средств автоматики, измерительной и вычислительной техники в соответствии с техническим заданием, разрабатывать цифровые алгоритмы и программы управления робототехнических систем

ПК-1. Способен проектировать и конструировать элементы мехатронных и робототехнических систем

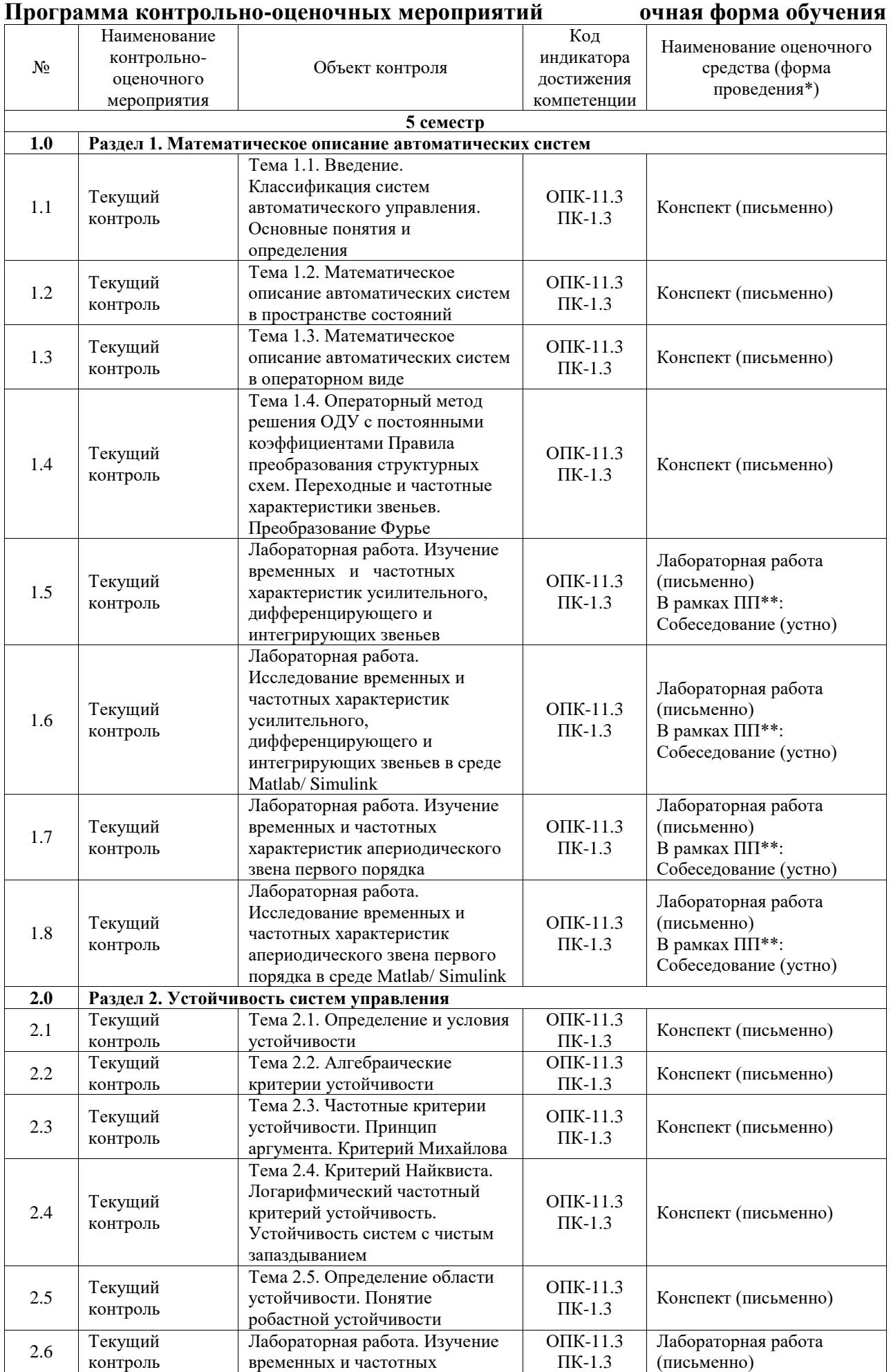

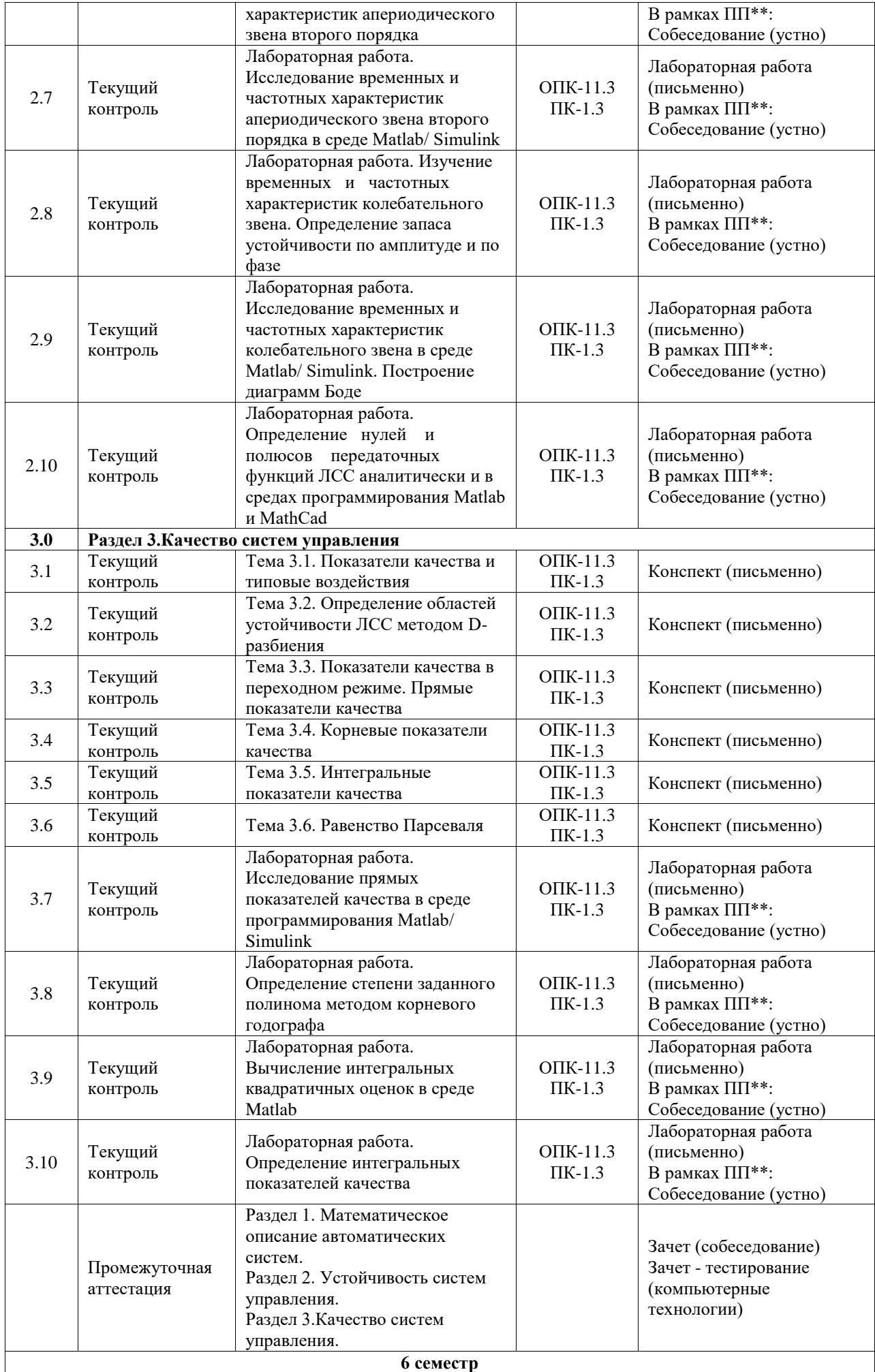

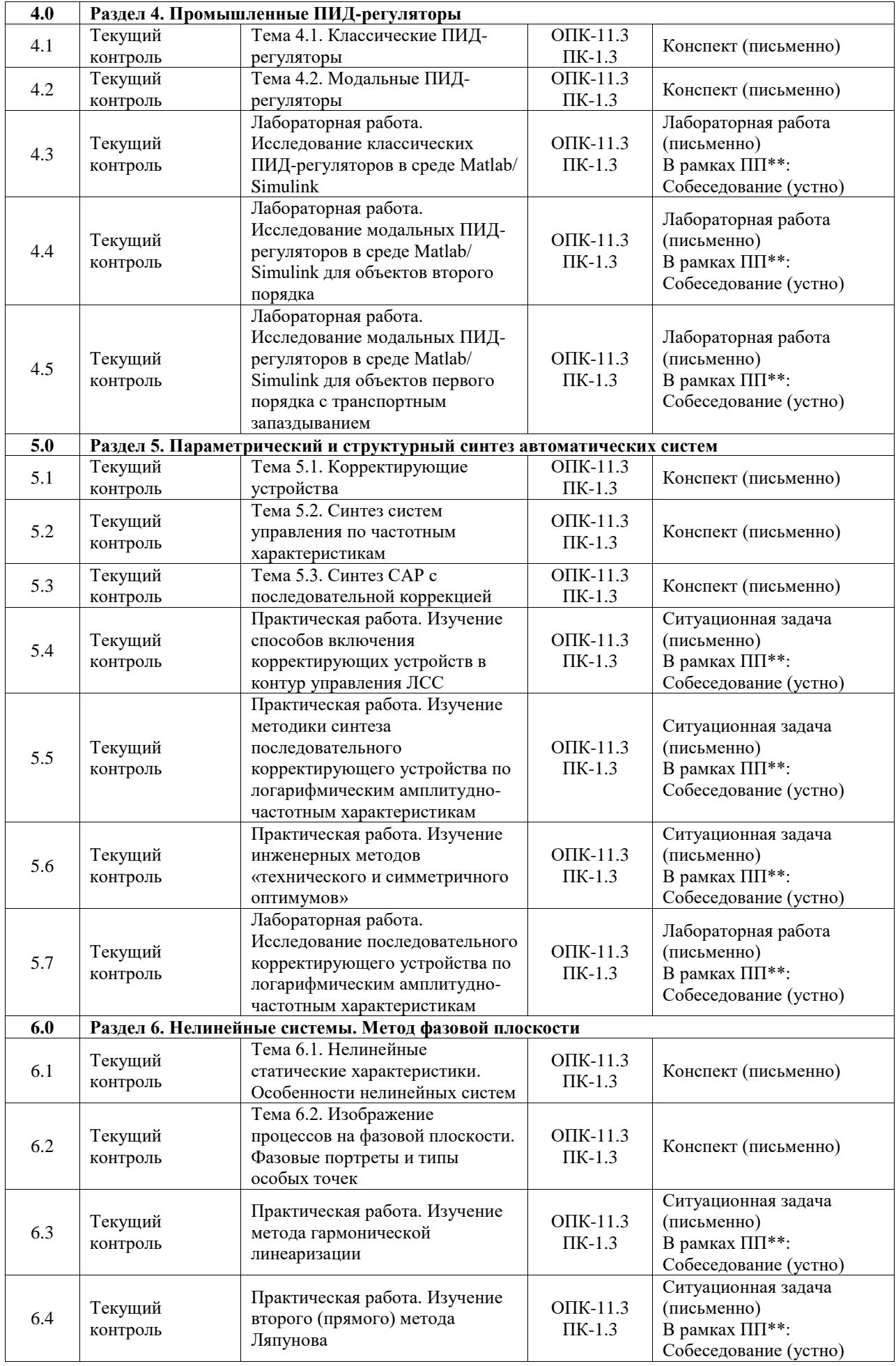

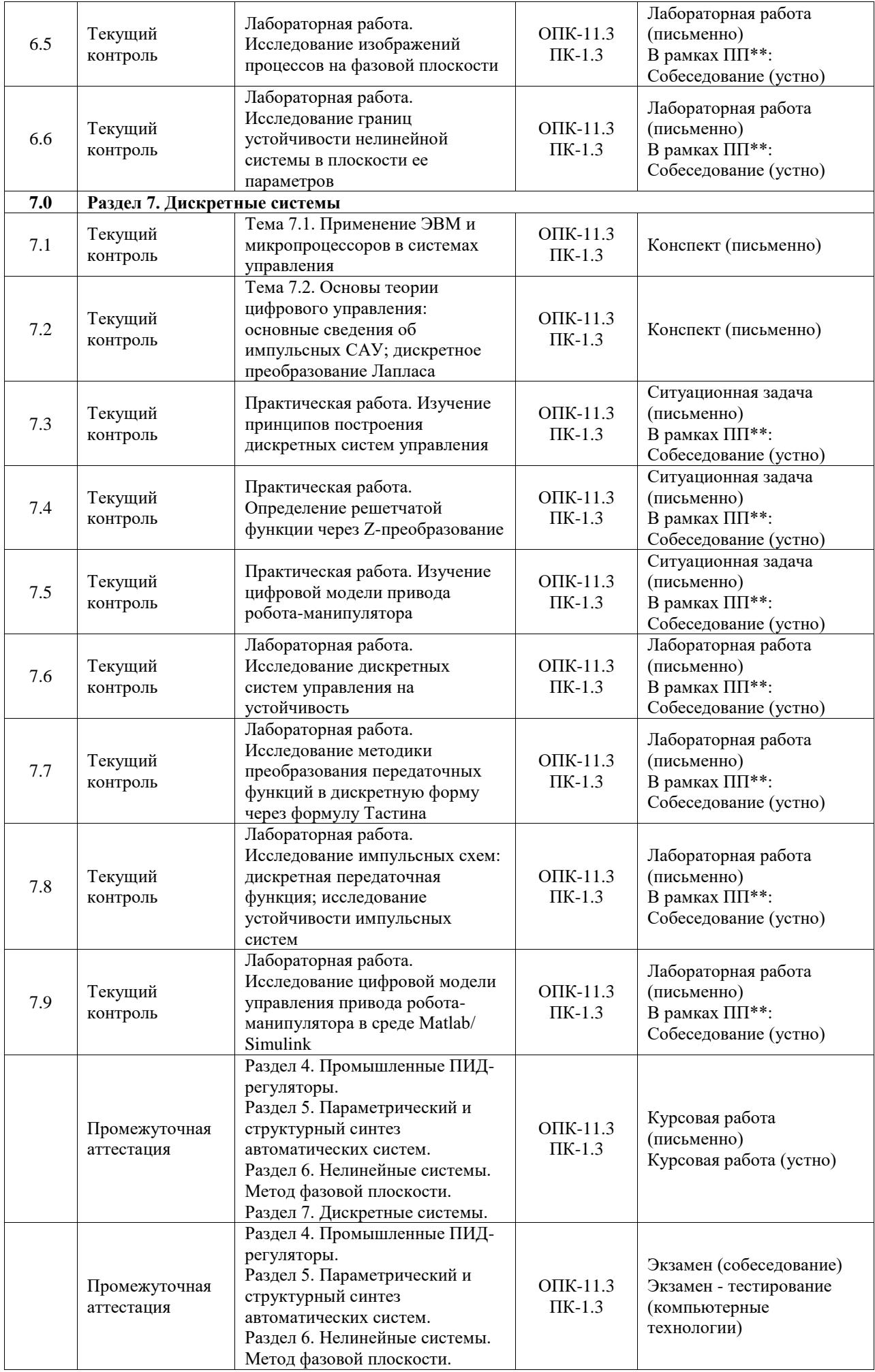

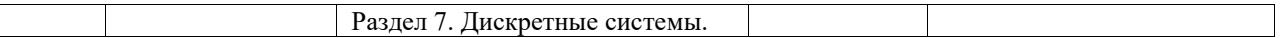

\*Форма проведения контрольно-оценочного мероприятия: устно, письменно, компьютерные технологии.

\*\*ПП – практическая подготовка

#### **Описание показателей и критериев оценивания компетенций. Описание шкал оценивания**

Контроль качества освоения дисциплины включает в себя текущий контроль успеваемости и промежуточную аттестацию. Текущий контроль успеваемости и промежуточная аттестация обучающихся проводятся в целях установления соответствия достижений обучающихся поэтапным требованиям образовательной программы к результатам обучения и формирования компетенций.

Текущий контроль успеваемости – основной вид систематической проверки знаний, умений, навыков обучающихся. Задача текущего контроля – оперативное и регулярное управление учебной деятельностью обучающихся на основе обратной связи и корректировки. Результаты оценивания учитываются в виде средней оценки при проведении промежуточной аттестации.

Для оценивания результатов обучения используется четырехбалльная шкала: «отлично», «хорошо», «удовлетворительно», «неудовлетворительно» и двухбалльная шкала: «зачтено», «не зачтено».

Перечень оценочных средств, используемых для оценивания компетенций, а также краткая характеристика этих средств приведены в таблице.

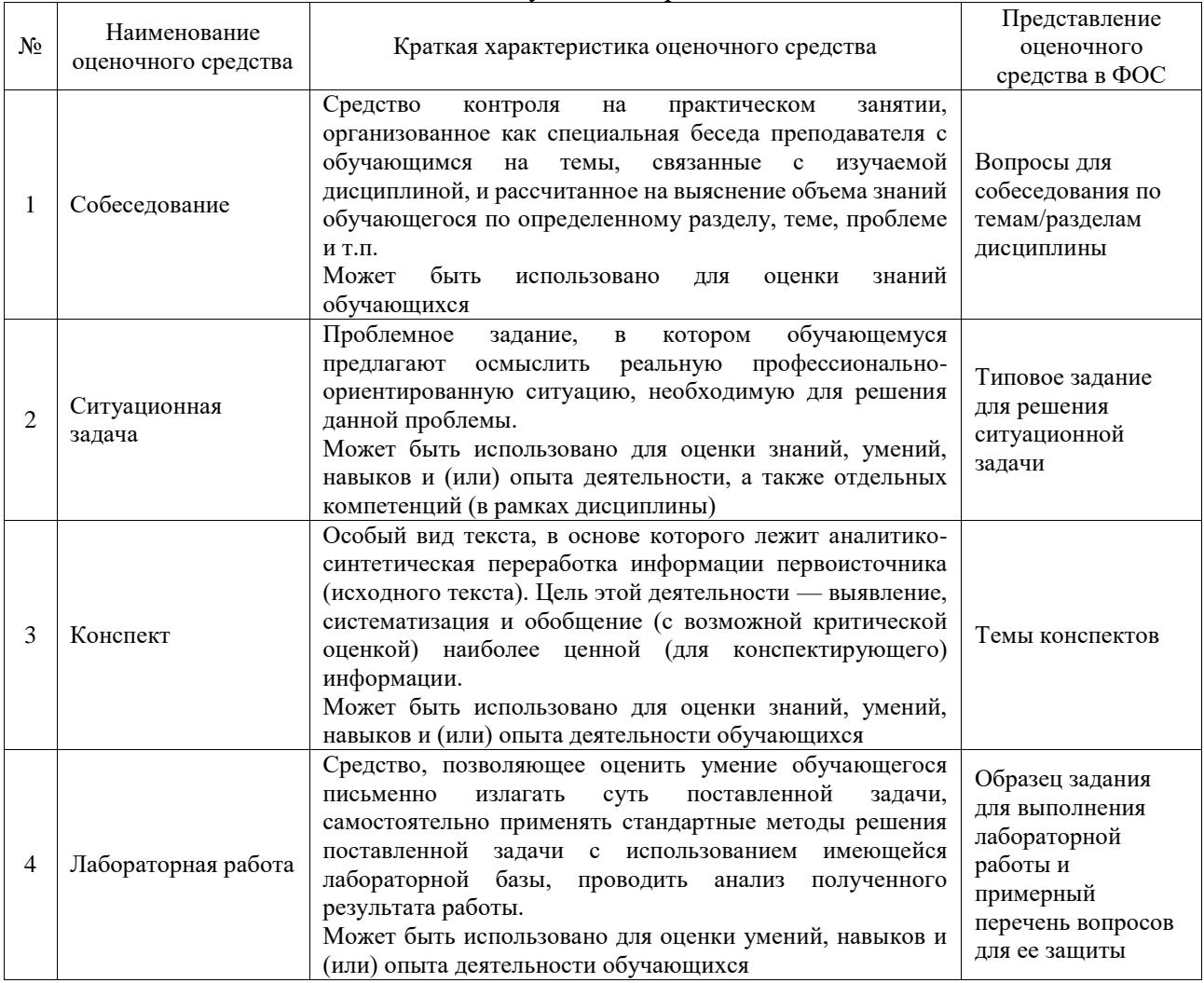

#### Текущий контроль

#### Промежуточная аттестация

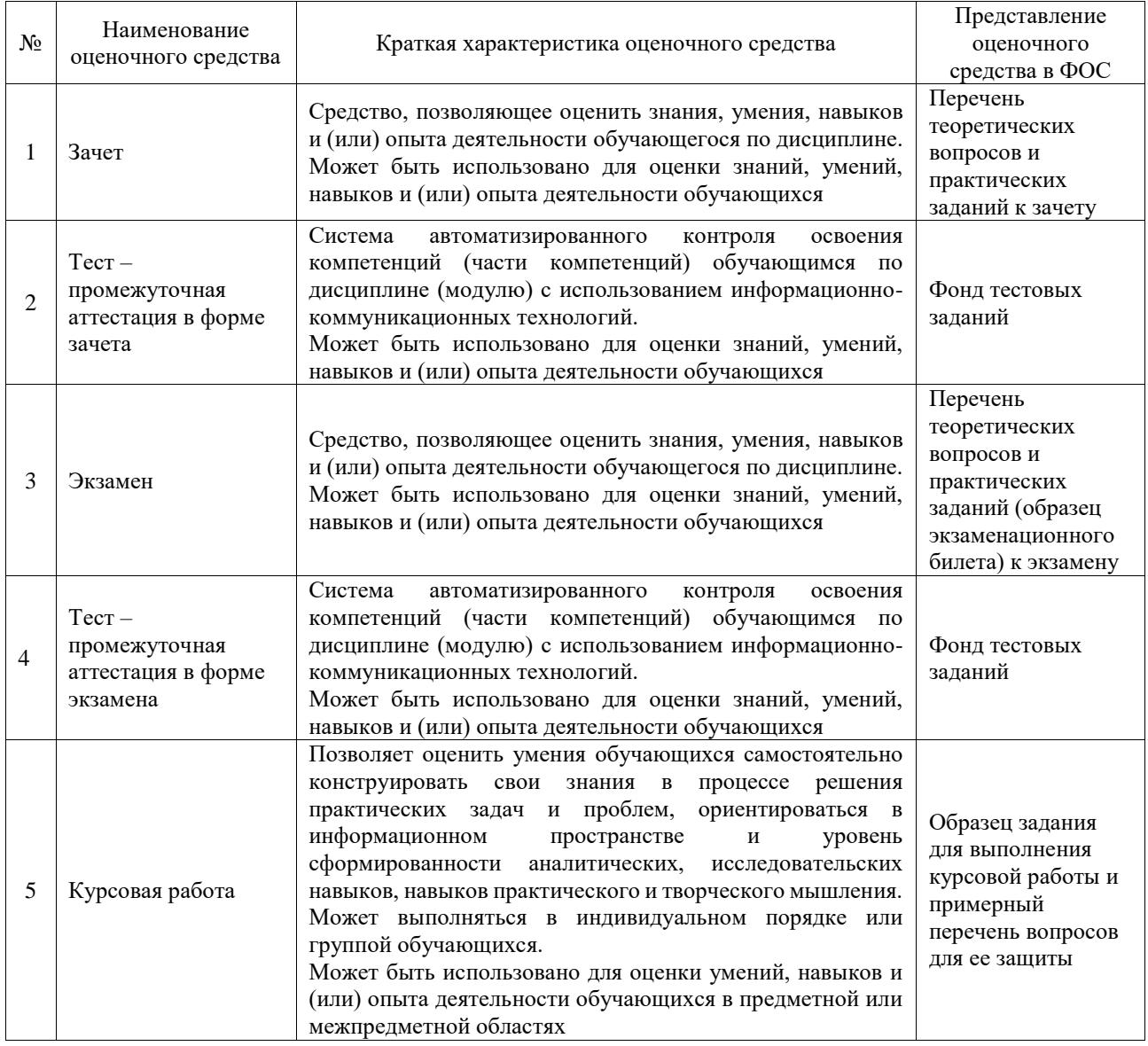

# **Критерии и шкалы оценивания компетенций в результате изучения дисциплины при проведении промежуточной аттестации в форме зачета и экзамена. Шкала оценивания уровня освоения компетенций**

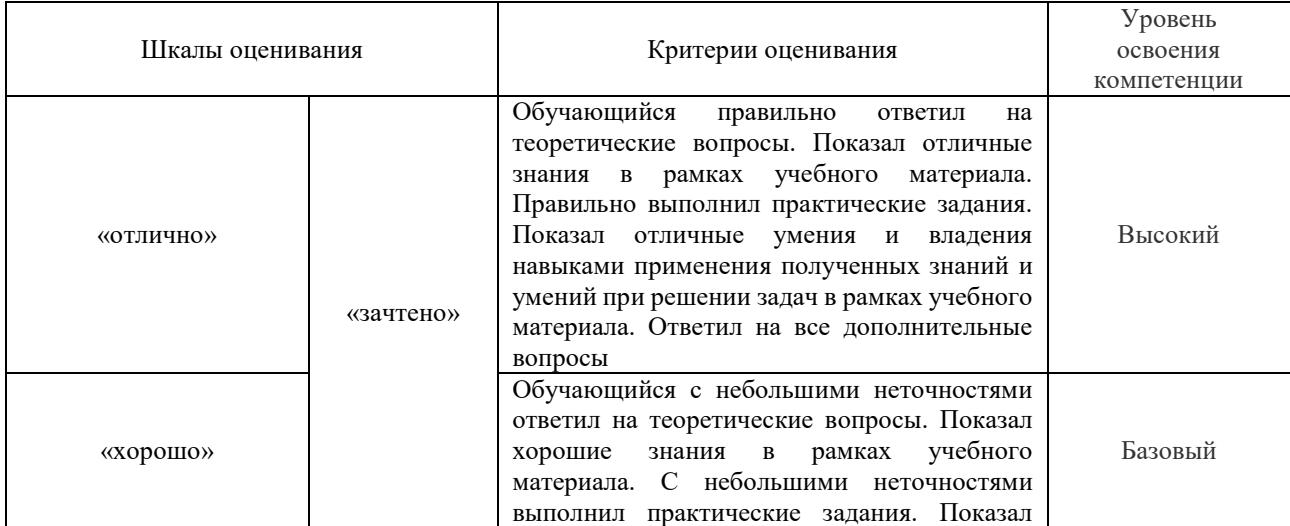

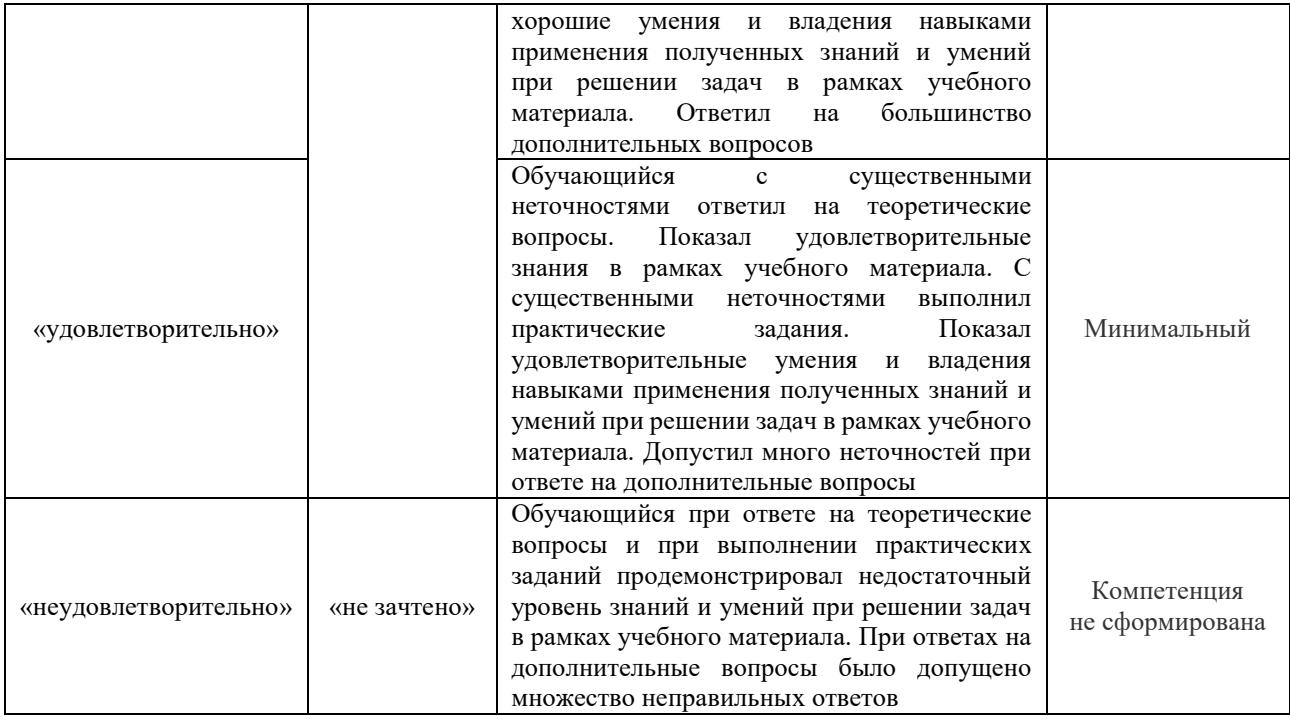

# Тест – промежуточная аттестация в форме зачета и экзамена

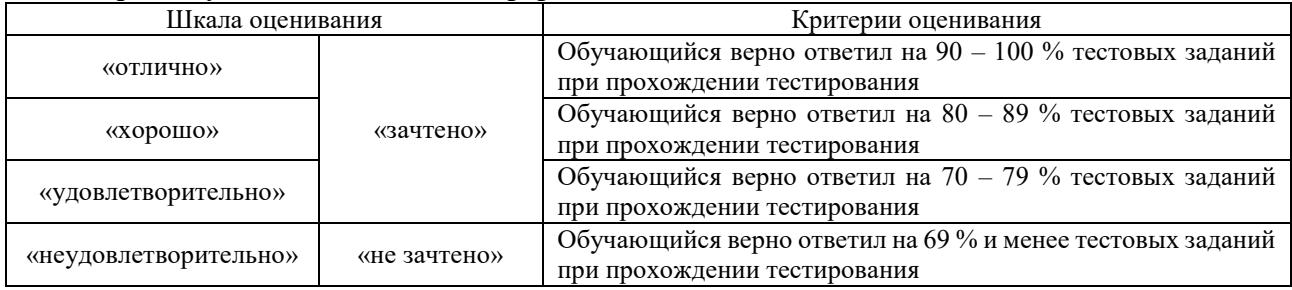

# Курсовая работа

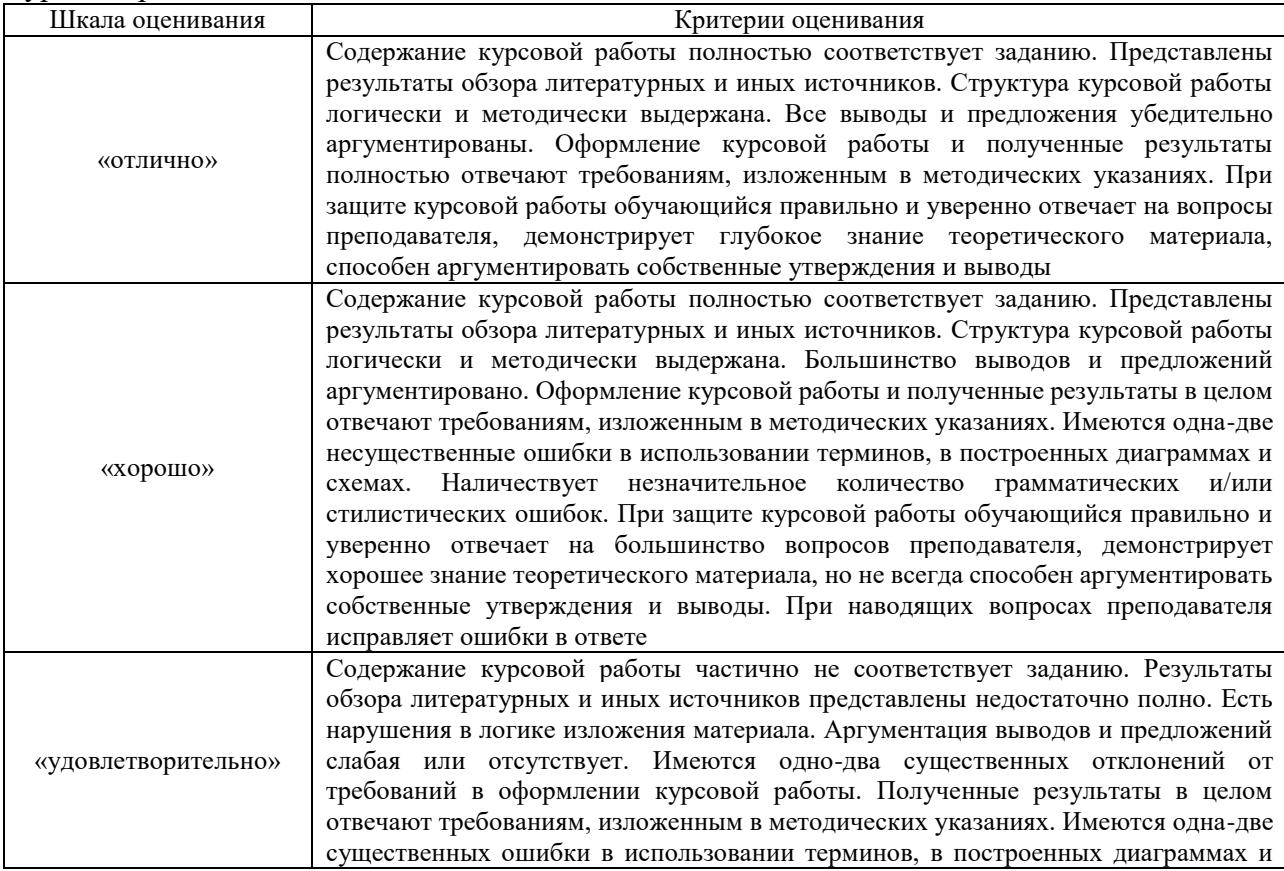

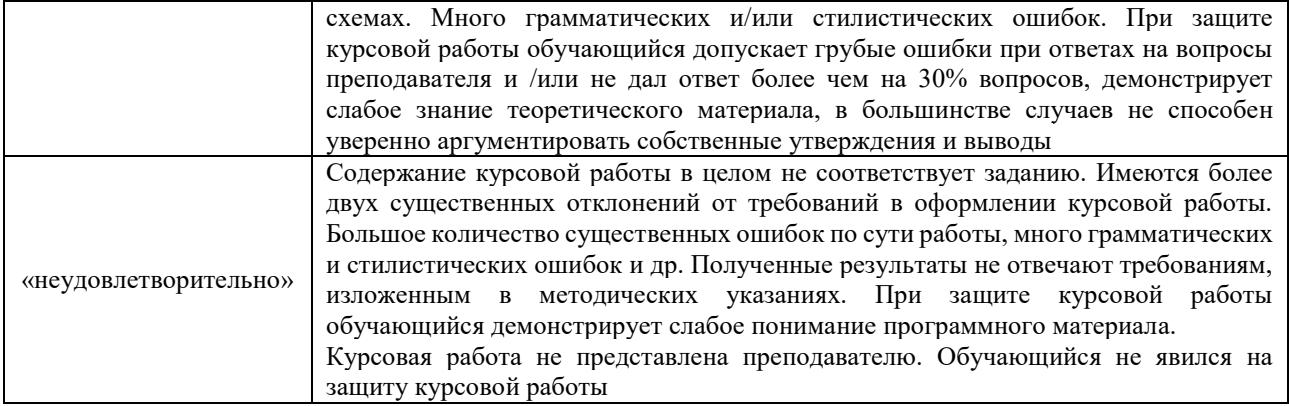

### **Критерии и шкалы оценивания результатов обучения при проведении текущего контроля успеваемости**

#### Собеседование

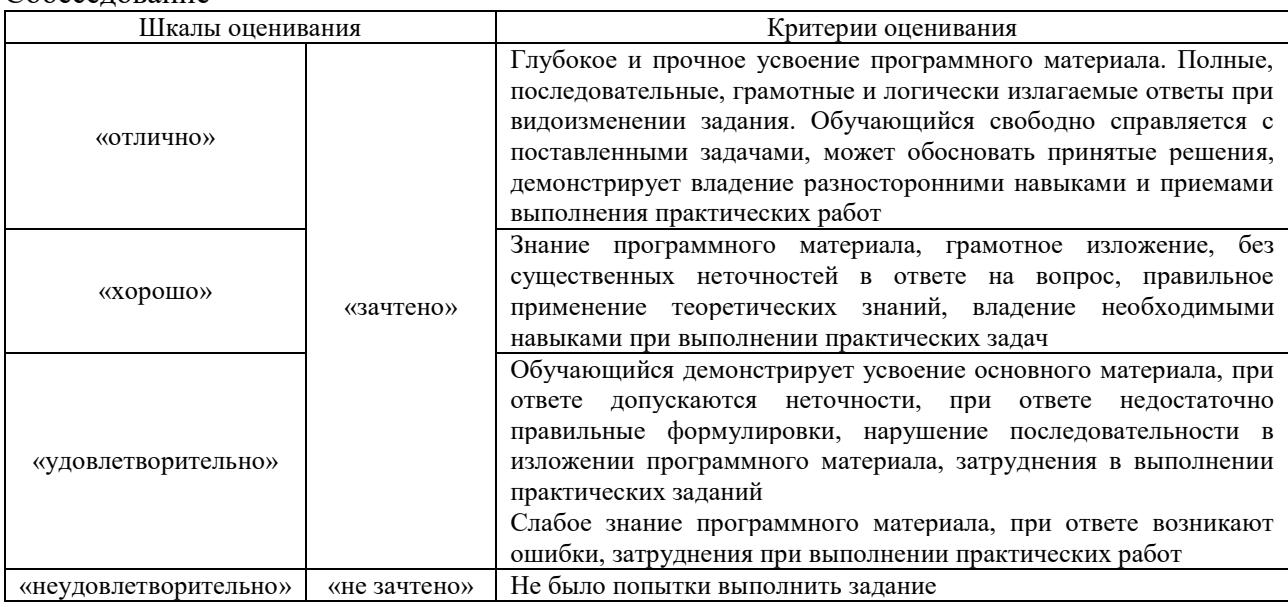

#### Ситуационная задача

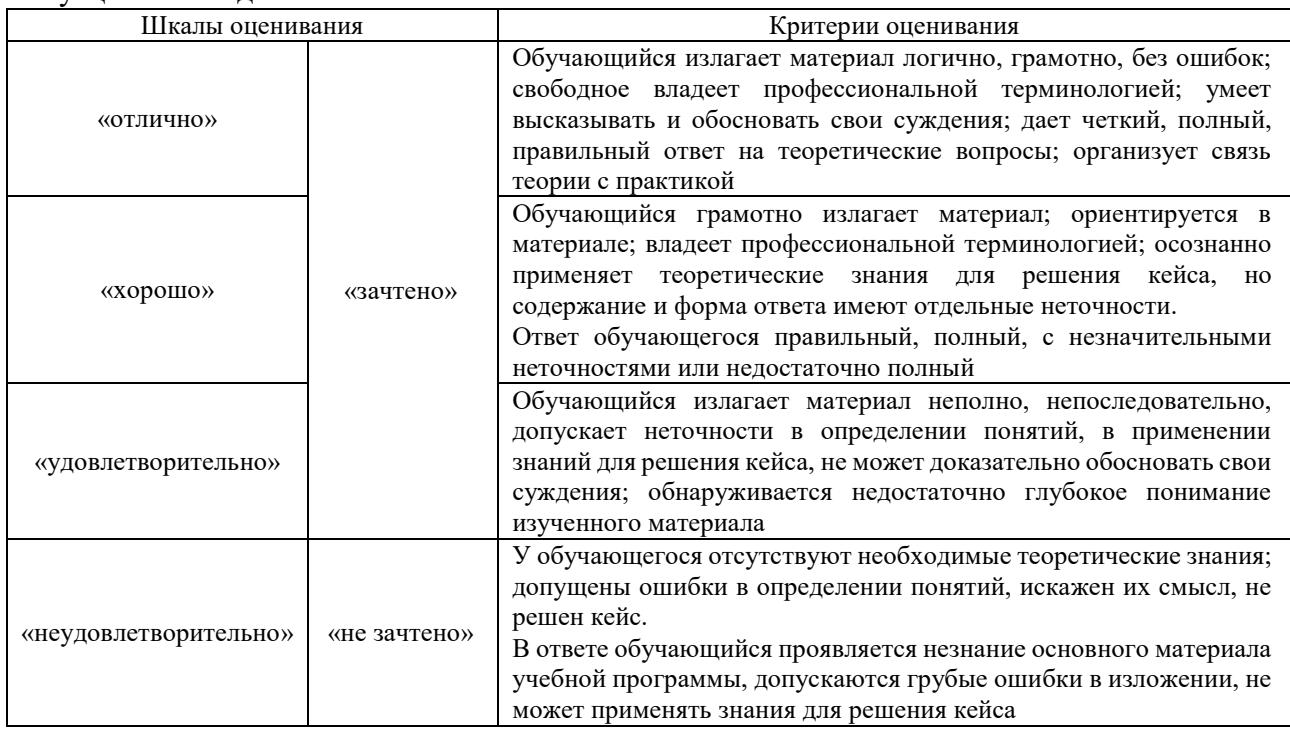

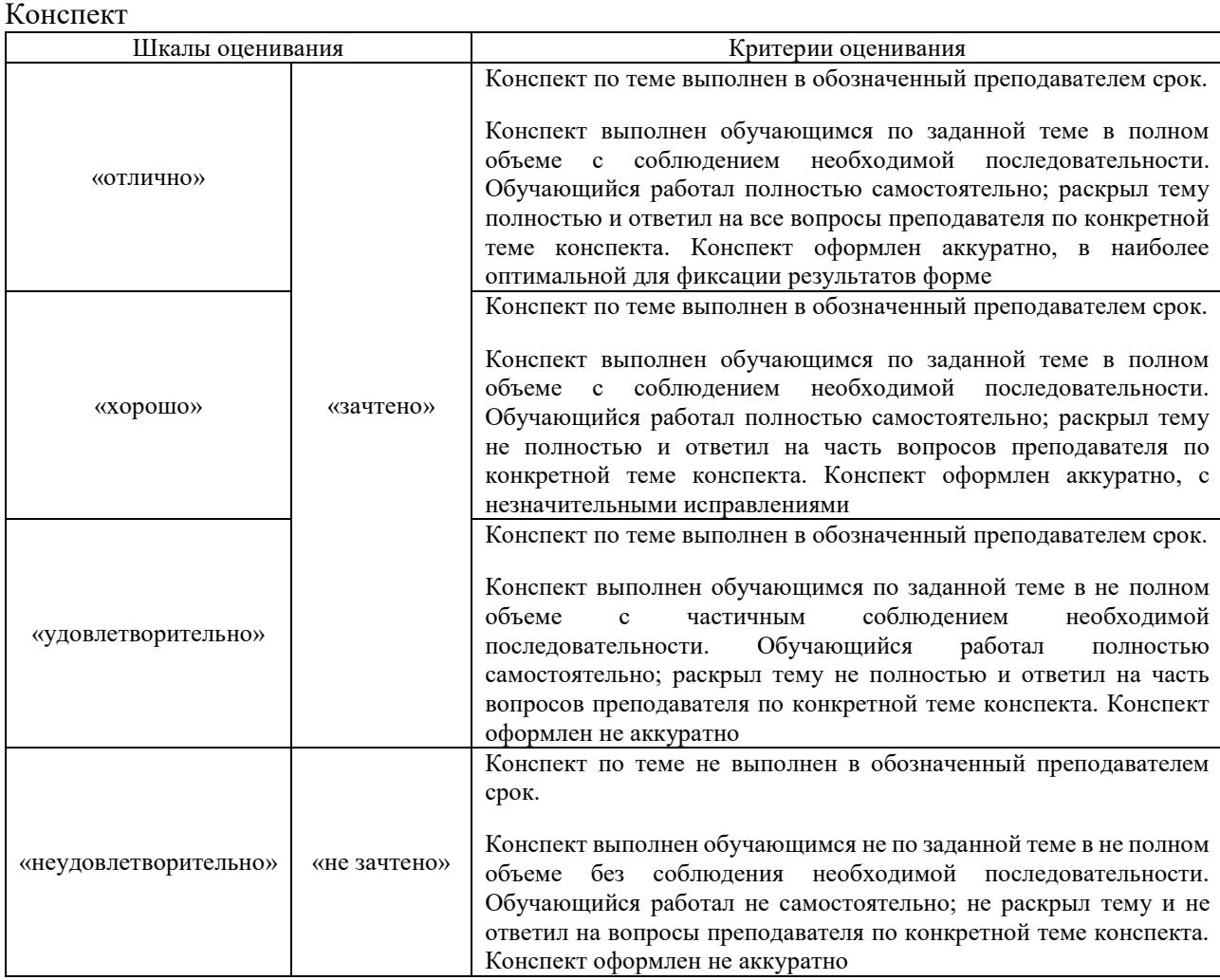

# Лабораторная работа

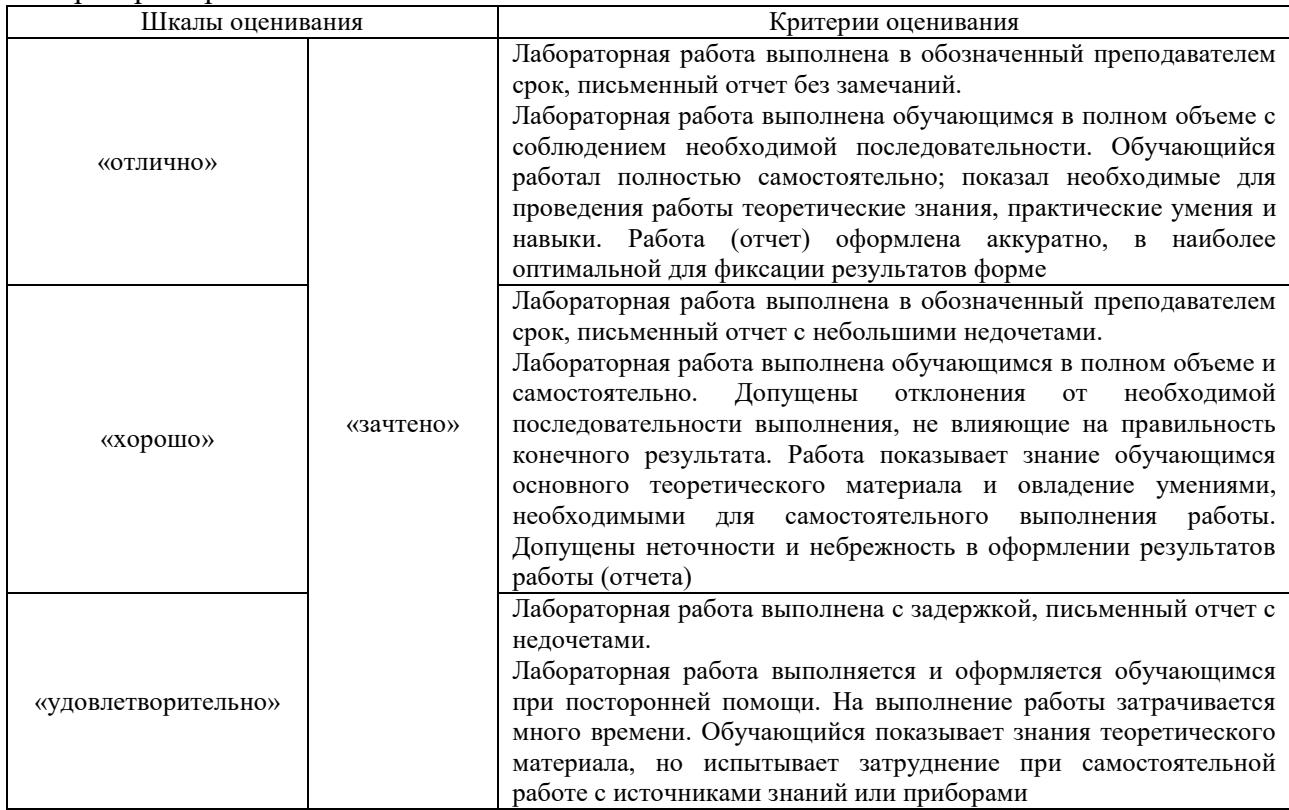

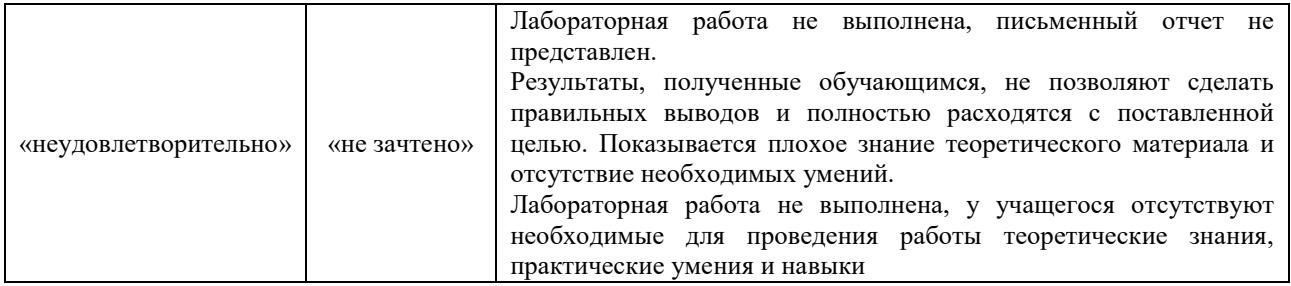

# **3. Типовые контрольные задания или иные материалы, необходимые для оценки знаний, умений, навыков и (или) опыта деятельности**

## **3.1 Типовые контрольные задания для проведения собеседования**

Контрольные варианты заданий выложены в электронной информационнообразовательной среде ИрГУПС, доступной обучающемуся через его личный кабинет.

Ниже приведен образец типовых вариантов заданий для проведения собеседований.

«Лабораторная работа. Изучение временных и частотных характеристик усилительного, дифференцирующего и интегрирующих звеньев»

«Лабораторная работа. Исследование временных и частотных характеристик усилительного, дифференцирующего и интегрирующих звеньев в среде Matlab/ Simulink»

- 1. Что называется передаточной функцией?
- 2. Что называется переходной функцией?
- 3. Что называется весовой функцией?
- 4. Как получить переходную (временную) характеристику системы.
- 5. Что такое передаточная функция звена.
- 6. Что такое ЛАХ, ЛФХ, АФЧХ. Как они строятся.

«Лабораторная работа. Изучение временных и частотных характеристик апериодического звена первого порядка»

«Лабораторная работа. Исследование временных и частотных характеристик апериодического звена первого порядка в среде Matlab / Simulink»

1. Какая существует связь между переходной и весовой функциями?

2. Дайте определение передаточной функции через обратное преобразование Лапласа от временных характеристик.

3. Расскажите порядок расчета АФЧХ.

4. Назовите средства описания динамики систем автоматического управления.

5. В чем состоит понятие стандартного вида дифференциального уравнения системы?

6. Что представляет собой передаточная функция.

7. Назовите основные временные характеристики САУ. Какова взаимосвязь между ними?

«Лабораторная работа. Изучение временных и частотных характеристик апериодического звена второго порядка»

«Лабораторная работа. Исследование временных и частотных характеристик апериодического звена второго порядка в среде Matlab/ Simulink»

1. Докажите, что для апериодического звена второго порядка производная переходной  $\phi$ ункции  $dh(t)/dt = 0$  при  $t = 0$ .

2. Как связаны корни характеристического уравнения и постоянные времени

апериодического звена второго порядка?

3. Какие формы интеграла Дюамеля существуют? Их физический смысл.

4. Укажите причины, по которым вместо АЧХ удобнее на практике пользоваться ЛАЧХ.

5. При каком условии апериодическое звено второго порядка является звеном максимального быстродействия?

«Лабораторная работа. Изучение временных и частотных характеристик колебательного звена. Определение запаса устойчивости по амплитуде и по фазе»

«Лабораторная работа. Исследование временных и частотных характеристик колебательного звена в среде Matlab/ Simulink. Построение диаграмм Боде»

1. Сформулировать критерий Найквиста для неустойчивых систем.

2. Сформулировать критерий Найквиста для устойчивых систем.

3. Сформулировать логарифмический частотный критерий Найквиста

4. Расскажите порядок построения ЛАФЧХ соединения элементарных звеньев.

5. Как определяется запас устойчивости по амплитуде и по фазе по ЛАФЧХ колебательного звена?

«Лабораторная работа. Определение нулей и полюсов передаточных функций ЛСС аналитически и в средах программирования Matlab и MathCad»

1. Как определяются нули передаточной функции?

2. Как определяются полюса передаточной функции?

3. Каким образом осуществляется аналитически деление полинома на полином?

«Лабораторная работа. Исследование прямых показателей качества в среде программирования Matlab/ Simulink»

1. Дайте классификацию методов определения показателей качества в переходных режимах.

2. Почему вместо ошибки рассогласования между входным и выходным сигналами используется переходная функция выходного сигнала?

3. Дайте определения прямым показателям качества: время нарастания сигнала, время регулирования, перерегулирование, число колебаний.

«Лабораторная работа. Определение степени заданного полинома методом корневого годографа»

1. Дать определение передаточной функции, полюсов, нулей, корневого годографа. Назвать типовые звенья САУ. Что такое отрицательная обратная связь?

2. Показать влияние расположения нуля на поведение ветвей КГ.

«Лабораторная работа. Вычисление интегральных квадратичных оценок в среде Matlab»

1. Что такое регулятор и каковы его функции?

2. Назовите оценки качества регулирования.

3. Перерегулирование. Время регулирования.

4. Квадратичная интегральная оценки.

5. Влияние коэффициентов регулятора на устойчивость системы, на скорость сходимости и колебательность переходного процесса.

6. Влияние коэффициентов регулятора на значения интегрально-квадратичной ошибки.

«Лабораторная работа. Определение интегральных показателей качества»

1. В каких режимах оценивается качество стационарных САУ? Что входит в это понятие и от чего зависят методы его оценки?

2. Какими бывают оценки качества переходных процессов с точки зрения их классификации?

3. В чем суть локальных и интегральных критериев качества?

«Лабораторная работа. Исследование классических ПИД-регуляторов в среде Matlab/ Simulink»

1. В чем назначение регулятора?

2. Что позволяет повысить дифференциальная составляющая в уравнении ПИДрегулятора?

3. Что за инженерный подход существует к синтезу ПИД-регуляторов? Описать основные шаги подхода.

«Лабораторная работа. Исследование модальных ПИД-регуляторов в среде Matlab/ Simulink для объектов второго порядка»

«Лабораторная работа. Исследование модальных ПИД-регуляторов в среде Matlab/ Simulink для объектов первого порядка с транспортным запаздыванием»

1. Описать процедуру расчета коэффициентов обратной связи при модальном управлении.

2. Получить выражение для передаточной функции замкнутой системы:

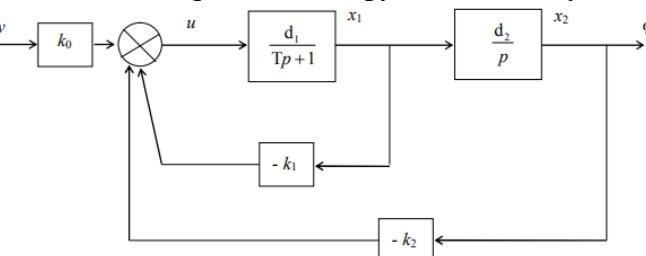

3. Упростится ли вычисление k<sub>i</sub>, если:

– совпадают некоторые из собственных чисел разомкнутой и замкнутой систем?

– совпадают некоторые из коэффициентов характеристических полиномов разомкнутой и замкнутой систем?

4. Проверить, изменяется ли числитель передаточной функции системы при модальном управлении.

5. Как изменятся свойства системы, если одно из собственных чисел замкнутой системы окажется совпадающим с нулем ее передаточной функции?

«Практическая работа. Изучение способов включения корректирующих устройств в контур управления ЛСС»

1. В чем назначение регулятора?

2. Что позволяет повысить дифференциальная составляющая в уравнении ПИДрегулятора?

3. Что за инженерный подход существует к синтезу ПИД-регуляторов? Описать основные шаги подхода.

«Практическая работа. Изучение методики синтеза последовательного корректирующего устройства по логарифмическим амплитудно-частотным характеристикам»

«Лабораторная работа. Исследование последовательного корректирующего устройства по логарифмическим амплитудно- частотным характеристикам»

1. Для чего вводят в систему корректирующие устройства?

2. Какие способы подключения корректирующих устройств Вам известны?

3. Как по требованиям к динамической точности системы построить желаемую ЛАЧХ?

4. Как экспериментально определить ЛАЧХ неизменяемой части системы?

5. Как найти ЛАЧХ последовательного корректирующего устройства?

6. Как по ЛАЧХ корректирующего устройства определить его передаточную функцию?

«Практическая работа. Изучение инженерных методов «технического и симметричного оптимумов»»

1. Каковы основные характеристики контуров, настроенных на технический оптимум?

2. Каковы основные характеристики контуров, настроенных на симметричный оптимум?

3. Как происходит настройка системы на технический оптимум?

4. Как происходит настройка системы на симметричный оптимум?

5. Как производится сглаживание задающего сигнала при настройке системы на симметричный оптимум?

«Практическая работа. Изучение метода гармонической линеаризации»

1. В чем особенности метода гармонической линеаризации, каковы его основные достоинства и недостатки.

2. Каким образом представляется выходной сигнал нелинейной части системы, при использовании метода гармонической линеаризации.

3. Какие частоты линейная часть нелинейной системы отфильтровывает, а какие пропускает без ослабления? Почему.

4. Назовите допущение, которое делается в методе гармонической линеаризации при описании сигнала на выходе линейной части.

5. Как рассчитать коэффициенты гармонической линеаризации.

6. Чем отличается линеаризация нелинейности в случае симметричных и несимметричных колебаний.

«Практическая работа. Изучение второго (прямого) метода Ляпунова»

1. Что является функцией Ляпунова?

2. Что значит знакоопределенность, знакопостоянство и знакопеременность функции Ляпунова?

3. Как проверить знакоопределенность функции Ляпунова в виде квадратичной формы?

4. Что такое полная производная функции Ляпунова по времени?

5. Сформулируйте теоремы Ляпунова об устойчивости, асимптотической устойчивости и неустойчивости.

«Лабораторная работа. Исследование изображений процессов на фазовой плоскости»

1. Дать определение фазовой плоскости, изображающей точки и фазовой траектории.

2. Как зависит фазовая траектория от начальных условий?

3. Охарактеризуйте точку равновесия цепи на фазовой плоскости в зависимости от величины потерь мощности в цепи?

4. Дать определение изоклины. Что она представляет собой для линейной и нелинейной цепей?

5. Пояснить, как используются изоклины для построения фазовой траектории?

6. Для анализа каких цепей используется метод фазовой плоскости?

## «Лабораторная работа. Исследование границ устойчивости нелинейной системы в плоскости ее параметров»

1. Как по критерию Гурвица можно определить наличие пары чисто мнимых корней в характеристическом уравнении гармонически линеаризованной системы?

2. Поясните методику определения границ абсолютной устойчивости системы.

3. Как по характеристическому уравнению гармонически линеаризованной системы составить матрицу Гурвица?

4. Назовите два условия определения границ абсолютной устойчивости системы.

«Практическая работа. Изучение принципов построения дискретных систем управления»

1. Дайте определение цифровых систем автоматического управления.

2. Назовите достоинства и недостатки дискретной передачи сигналов.

3. Поясните принцип действия параллельного трехразрядного регистра.

5. Как осуществляется цифровое регулирование температуры?

«Практическая работа. Определение решетчатой функции через Z-преобразование»

1. Что такое решетчатая функция? Как она получается?

2. Почему разности решетчатых функций - аналог производных непрерывной функции?

3. Почему бесконечное число полюсов (нулей) s-преобразования по Лапласу преобразуется в одну точку на плоскости z?

4. Какой основной метод получения z-преобразования дискретного сигнала?

5. Как выглядит z-преобразование для  $G(s) = \frac{1}{1 + T \cdot s + T^2 \cdot s^2}$ ?

«Практическая работа. Изучение цифровой модели привода робота-манипулятора» «Лабораторная работа. Исследование цифровой модели управления привода роботаманипулятора в среде Matlab/ Simulink»

1. Системы управления. Основные понятия и определения. Назначение и выполняемые функции систем управления. Состав систем управления.

2. Математическая модель многозвенного манипулятора.

«Лабораторная работа. Исследование дискретных систем управления на устойчивость»

1.Сформулируйте корневой критерий устойчивости для дискретных систем управления.

2.Сформулируйте частотный критерий устойчивости Михайлова для дискретных систем управления.

3.Что характеризует устойчивость дискретной системы?

4.Что называют характеристическим уравнением?

5.Как расположение полюсов системы определяет её устойчивость?

«Лабораторная работа. Исследование методики преобразования передаточных функций в дискретную форму через формулу Тастина»

- 1. В чем отличие непрерывной и цифровой систем управления?
- 2. В чем преимущества цифровых систем управления?

3. Что такое дискретная передаточная функция?

4. Что такое импульсный элемент? Моделью какого реального устройства он служит?

5. Что такое экстраполятор? Моделью какого реального устройства он служит?

6. Что такое фиксатор нулевого порядка? Почему более сложные экстраполяторы применяются редко?

7. Что такое цифровой фильтр?

9. Какая функция MATLAB выполняет преобразование Тастина? Как ее вызывать?

10. Какие эффекты наблюдаются при увеличении интервала квантования?

11. Как обосновать выбор интервала квантования при переоборудовании

непрерывного регулятора?

«Лабораторная работа. Исследование импульсных схем: дискретная передаточная функция; исследование устойчивости импульсных систем»

- 1. Типы сигналов и их преобразование. Решетчатые функции.
- 2. Достоинства и классификация дискретных систем управления.
- 3. Виды импульсной модуляции.
- 4. Передаточные функции импульсных систем управления.
- 5. Преобразования структурных схем импульсных систем управления.
- 6. Построение переходных процессов импульсных систем управления.
- 7. Уравнения состояния импульсных систем управления.
- 8. Решение уравнений состояния импульсных систем управления.
- 9. Корневой критерий устойчивости импульсных систем управления.
- 10. Частотный критерий устойчивости Найквиста импульсных систем управления.
- 11. Оценка точности импульсных систем.

# **3.2 Типовые контрольные задания для решения ситуационной задачи**

Контрольные варианты заданий выложены в электронной информационнообразовательной среде ИрГУПС, доступной обучающемуся через его личный кабинет.

Ниже приведен образец типовых вариантов заданий для решения ситуационных задач.

Образец типового варианта ситуационной задачи

«Практическая работа. Изучение способов включения корректирующих устройств в контур управления ЛСС»

### Задача.

Изучить различные способы подключения корректирующих устройств.

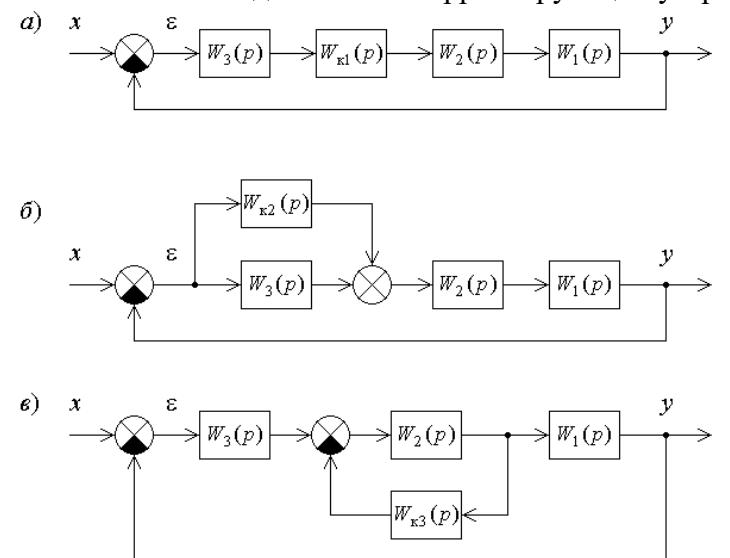

«Практическая работа. Изучение методики синтеза последовательного корректирующего устройства по логарифмическим амплитудно-частотным характеристикам»

Задача.

Для объекта с передаточной функцией  $W_0(p) = \frac{1}{p^3 + 1.5p^2 + 0.5p}$  с помощью ЛАЧХ

рассчитать последовательное корректирующее устройство, такое, чтобы замкнутая система обладала следующими показателями:

- отсутствие статической ошибки по задающему воздействию;
- ошибка при задании, изменяющемся со скоростью 1 ед/сек не более 0,1 ед.;
- время регулирования не более 4 сек.;
- перерегулирование не более 20%.

«Практическая работа. Изучение инженерных методов «технического и симметричного оптимумов»»

Задача.

Произвести настройку внутреннего контура

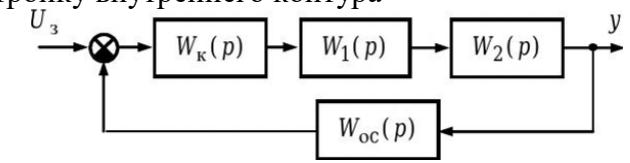

двухконтурной САУ на технический оптимум при следующих параметрах:

$$
W_1(p) = \frac{k_1}{T_1 p + 1}, \quad W_2(p) = \frac{k_2}{T_2 p + 1}, \quad W_{oc}(p) = \frac{k_{oc}}{T_{oc} p + 1}
$$

 $_{\text{T}}$   $_{\text{T}}$   $_{\text{R}}$  = 40,  $k_2$  = 0,8,  $k_{\text{oc}}$  = 0,2,  $T_1$  = 0,15 c,  $T_2$  = 0,01 c,  $T_{\text{oc}}$  = 0,002 c.

«Практическая работа. Изучение метода гармонической линеаризации» Задача.

Получить расчетную структурную схему нелинейной системы по заданной структурной схеме

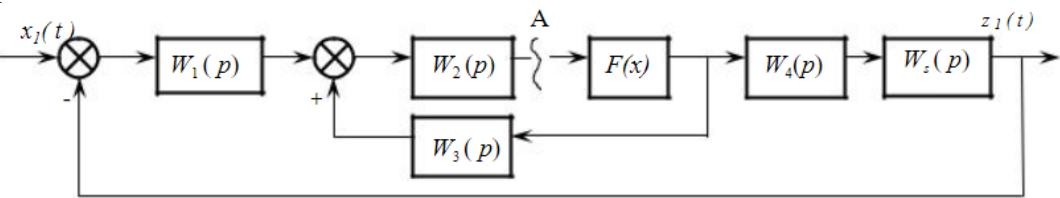

### «Практическая работа. Изучение второго (прямого) метода Ляпунова»

Задача.

Оценить устойчивость равновесия САУ

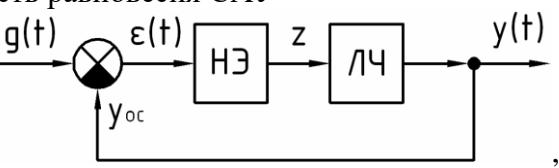

передаточная функция линейной части которой

$$
W(s) = \frac{k}{Ts + 1}
$$

«Практическая работа. Изучение принципов построения дискретных систем управления»

Задача.

Проанализировать структуру системы цифрового управления процессом

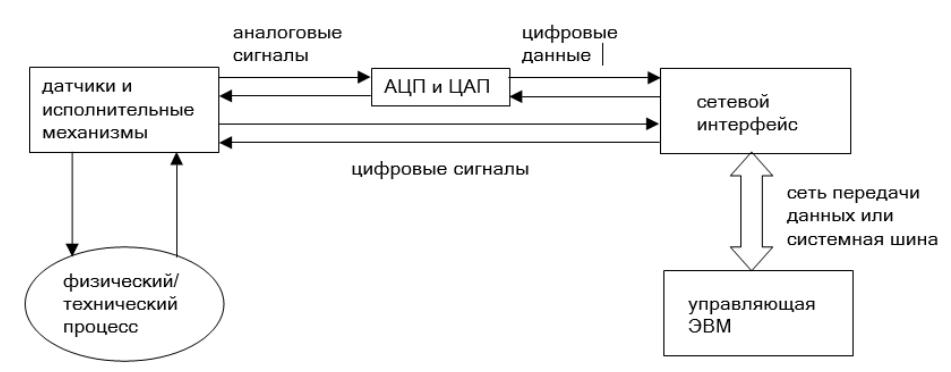

и структура ввода/вывода между процессом и управляющим компьютером

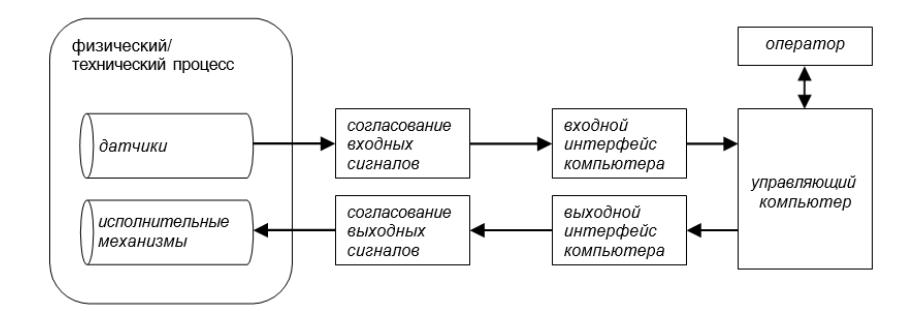

«Практическая работа. Определение решетчатой функции через Z-преобразование»

Задача.

Для непрерывной функции *f(t)* на отрезке *[0, T]* найти значения смещенных и несмещенных решетчатых функций при заданных *Т1, Т2* и *Т3* - интервалах квантования:  $f_1[n \cdot T_1, 0], f_2[n \cdot T_2, 0]$   $\mu f_3[n \cdot T_3, 0]$   $\mu f_4[n \cdot T_1, \varepsilon], f_5[n \cdot T_2, \varepsilon]$   $\mu f_6[n \cdot T_3, \varepsilon]$ .

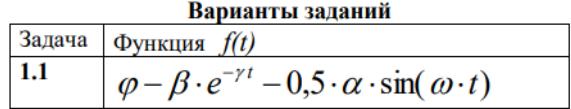

«Практическая работа. Изучение цифровой модели привода робота-манипулятора»

Задача.

Изучить функциональную схему системы глобального управления с силовой братной связью:

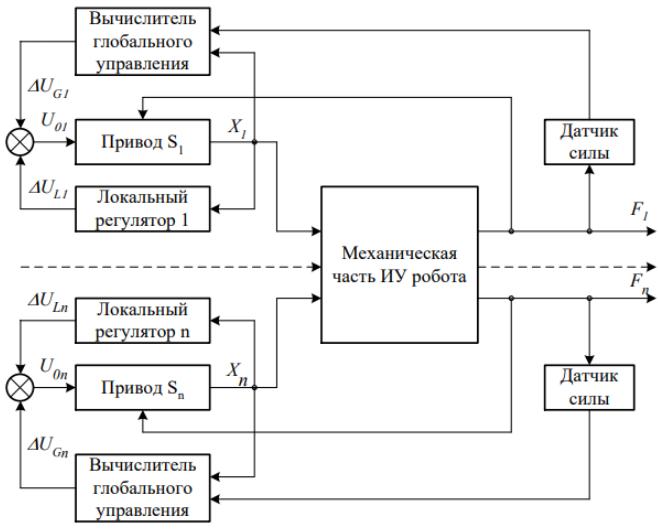

#### **3.3 Типовые контрольные задания для написания конспекта**

Контрольные варианты заданий выложены в электронной информационнообразовательной среде ИрГУПС, доступной обучающемуся через его личный кабинет.

Ниже приведен образец типовых вариантов заданий для написания конспектов.

#### Образец тем конспектов

Тема 1.1. Введение. Классификация систем автоматического управления. Основные понятия и определения.

Тема 1.2. Математическое описание автоматических систем в пространстве состояний.

Тема 1.3. Математическое описание автоматических систем в операторном виде.

Тема 1.4. Операторный метод решения ОДУ с постоянными коэффициентами Правила преобразования структурных схем. Переходные и частотные характеристики звеньев. Преобразование Фурье.

Тема 2.1. Определение и условия устойчивости.

Тема 2.2. Алгебраические критерии устойчивости.

Тема 2.3. Частотные критерии устойчивости. Принцип аргумента. Критерий Михайлова.

Тема 2.4. Критерий Найквиста. Логарифмический частотный критерий устойчивость. Устойчивость систем с чистым запаздыванием.

Тема 2.5. Определение области устойчивости. Понятие робастной устойчивости.

Тема 3.1. Показатели качества и типовые воздействия.

Тема 3.2. Определение областей устойчивости ЛСС методом D-разбиения.

Тема 3.3. Показатели качества в переходном режиме. Прямые показатели качества.

Тема 3.4. Корневые показатели качества».

Тема 3.5. Интегральные показатели качеств.

Тема 3.6. Равенство Парсеваля.

Тема 4.1. Классические ПИД-регуляторы.

Тема 4.2. Модальные ПИД-регуляторы.

Тема 5.1. Корректирующие устройства.

Тема 5.2. Синтез систем управления по частотным характеристикам.

Тема 5.3. Синтез САР с последовательной коррекцией.

Тема 6.1. Нелинейные статические характеристики. Особенности нелинейных систем»

Тема 6.2. Изображение процессов на фазовой плоскости. Фазовые портреты и типы особых точек.

Тема 7.1. Применение ЭВМ и микропроцессоров в системах управления.

Тема 7.2. Основы теории цифрового управления: основные сведения об импульсных САУ; дискретное преобразование Лапласа.

### **3.4 Типовые задания для выполнения лабораторной работы и примерный перечень вопросов для ее защиты**

Контрольные варианты заданий выложены в электронной информационнообразовательной среде ИрГУПС, доступной обучающемуся через его личный кабинет.

Ниже приведен образец типовых вариантов заданий для выполнения лабораторных работ и примерный перечень вопросов для их защиты.

Образец заданий для выполнения лабораторных работ и примерный перечень вопросов для их защиты

«Лабораторная работа. Изучение временных и частотных характеристик усилительного, дифференцирующего и интегрирующих звеньев»

Задание.

Изучить временные и частотные характеристики усилительного, дифференцирующего и интегрирующих звеньев.

Собрать схему с генераторами ступенчатого и гармонического сигналов для перечисленных звеньев в среде Matlab/ Simulink. Проверить ее работоспособность.

Перечень вопросов приведен в разделе 3.1 настоящего документа.

«Лабораторная работа. Исследование временных и частотных характеристик усилительного, дифференцирующего и интегрирующих звеньев в среде Matlab/ Simulink»

Задание.

Провести исследование временных и частотных характеристик усилительного, дифференцирующего и интегрирующих звеньев в среде Matlab/ Simulink.

Результаты исследований подтвердить аналитическими расчетами.

Перечень вопросов приведен в разделе 3.1 настоящего документа.

«Лабораторная работа. Изучение временных и частотных характеристик апериодического звена первого порядка»

Задание.

Изучить временные и частотные характеристики апериодического звена первого порядка.

Собрать схему с генераторами ступенчатого и гармонического сигналов для апериодического звена первого порядка в среде Matlab/ Simulink. Проверить ее работоспособность.

Перечень вопросов приведен в разделе 3.1 настоящего документа.

«Лабораторная работа. Исследование временных и частотных характеристик апериодического звена первого порядка в среде Matlab/ Simulink»

#### Задание.

Провести исследование временных и частотных характеристик апериодического звена первого порядка в среде Matlab/ Simulink.

Результаты исследований подтвердить аналитическими расчетами.

Перечень вопросов приведен в разделе 3.1 настоящего документа.

«Лабораторная работа. Изучение временных и частотных характеристик апериодического звена второго порядка»

### Задание.

Изучить временные и частотные характеристики апериодического звена второго порядка.

Собрать схему с генераторами ступенчатого и гармонического сигналов для апериодического звена второго порядка в среде Matlab/ Simulink. Проверить ее работоспособность.

Перечень вопросов приведен в разделе 3.1 настоящего документа.

«Лабораторная работа. Исследование временных и частотных характеристик апериодического звена второго порядка в среде Matlab/ Simulink»

#### Задание.

Провести исследование временных и частотных характеристик апериодического звена второго порядка в среде Matlab/ Simulink.

Результаты исследований подтвердить аналитическими расчетами. Перечень вопросов приведен в разделе 3.1 настоящего документа.

«Лабораторная работа. Изучение временных и частотных характеристик колебательного звена. Определение запаса устойчивости по амплитуде и по фазе»

#### Задание.

Изучить временные и частотные характеристики колебательного звена.

Собрать схему с генераторами ступенчатого и гармонического сигналов для колебательного звена в среде Matlab/ Simulink. Проверить ее работоспособность. Перечень вопросов приведен в разделе 3.1 настоящего документа.

«Лабораторная работа. Исследование временных и частотных характеристик колебательного звена в среде Matlab/ Simulink. Построение диаграмм Боде»

#### Задание.

Провести исследование временных и частотных характеристик колебательного звена в среде Matlab/ Simulink.

Результаты исследований подтвердить аналитическими расчетами. Перечень вопросов приведен в разделе 3.1 настоящего документа.

«Лабораторная работа. Определение нулей и полюсов передаточных функций ЛСС аналитически и в средах программирования Matlab и MathCad»

#### Задание.

Для передаточной функции вида  $W(s) = \frac{b_0}{a_n s^n + a_{n-1} s^{n-1} + K + a_0}$ 

1. По заданным показателям качества, используя корневые оценки, получить:

- область расположения корней на комплексной плоскости;

- область допустимых значений.

2. Выбрать полюса характеристического полинома системы из полученной области расположения корней, используя несколько комбинаций, например, все полюса вещественные кратные, вещественные различные, все комплексно-сопряженные, смешанные.

3. Вычислить коэффициенты характеристического полинома для разных вариантов расположения полюсов.

4. Проверить правильность выбора полюсов характеристического полинома, для этого в SIMULINK набрать модели систем, соответствующих выбранным полюсам. Получить реакцию системы на единичное ступенчатое воздействие.

Перечень вопросов приведен в разделе 3.1 настоящего документа.

«Лабораторная работа. Исследование прямых показателей качества в среде программирования Matlab/ Simulink»

#### Задание.

По результатам исследований колебательного звена (соответствующая лабораторная работа) для своего номера варианта определите прямые показатели качества в переходном режиме.

Перечень вопросов приведен в разделе 3.1 настоящего документа.

«Лабораторная работа. Определение интегральных показателей качества»

Задание.

Определить интегральные показатели качества автоматической системы, структурная схема которой имеет вид:

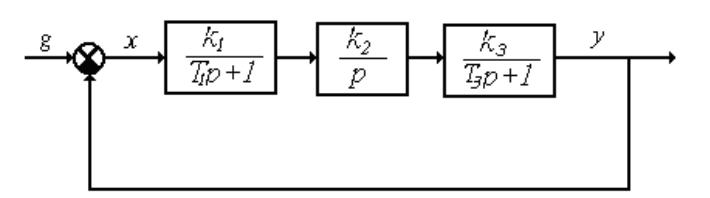

Параметры системы определяются в соответствии с вариантом задания.

«Лабораторная работа. Исследование классических ПИД-регуляторов в среде Matlab/ Simulink»

Задание.

1. Снять переходные характеристики для различных параметров регуляторов.

2. Вычислить значения статических погрешностей и показателей качества переходного процесса.

3. Сравнить полученные результаты и сделать выводы.

Перечень вопросов приведен в разделе 3.1 настоящего документа.

«Лабораторная работа. Исследование модальных ПИД-регуляторов в среде Matlab/ Simulink для объектов второго порядка»

«Лабораторная работа. Исследование модальных ПИД-регуляторов в среде Matlab/ Simulink для объектов первого порядка с транспортным запаздыванием»

Задание.

1. Получить график *x2(t)* и график траектории транспортного средства для разомкнутой системы.

2. Рассчитать коэффициенты *k<sup>1</sup>* и *k<sup>2</sup>* для заданных вариантов значений *µi*.

3. Построить графики *x2(t)* и траектории транспортного средства замкнутой системы для различных *µ<sup>i</sup>* при *v(t) = 1(t).*

4. Построить таблицу значений  $\Delta \varphi$ ,  $T_p$  *и*  $k_i$  для заданных вариантов  $\mu_i$ .

Перечень вопросов приведен в разделе 3.1 настоящего документа.

«Лабораторная работа. Исследование последовательного корректирующего устройства по логарифмическим амплитудно- частотным характеристикам»

#### Задание.

Экспериментально проверить результаты расчета последовательного корректирующего устройства, проведенного в рамках выполнения практической работы «Изучение методики синтеза последовательного корректирующего устройства по логарифмическим амплитудно-частотным характеристикам»

Перечень вопросов приведен в разделе 3.1 настоящего документа.

«Лабораторная работа. Исследование изображений процессов на фазовой плоскости»

1. Для линейной САУ, описываемой уравнением

$$
\frac{d^2 y(t)}{dt^2} + a_1 \frac{dy(t)}{dt} + a_2 y(t) = 0
$$

при исходных данных, определяемых таблицей

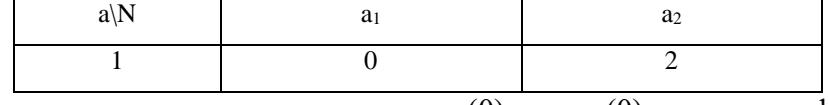

Задавая различные начальные условия для y(0) и z(0), получить фазовые портреты , соответствующие различным особым точкам.

2. В MATHCAD методом фазовых траекторий исследовать процесс регулирования температуры для системы, изображенной на рисунке,

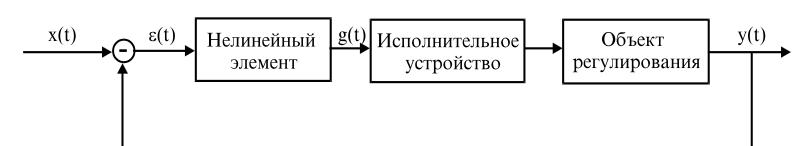

если нелинейный элемент представляет собой чувствительный элемент со статической характеристикой в виде петлевой гистерезисной релейной характеристики.

Исполнительное устройство имеет передаточную функцию вида  $W_1(p)$  =  $\frac{k}{p}$  $p'_{1}(p) = \frac{\kappa_{1}}{p}$ 

Передаточная функция объекта регулирования равна  $W_2(p) = \frac{k}{p}$  $T_2(p) = \frac{k_2}{Tp}$  $\mu(p) = \frac{k_2}{Tp+1}$ , Причем  $k = k_1 k_2$ .

Параметры САУ приведены в таблице

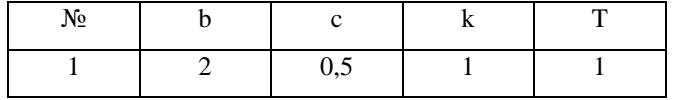

Перечень вопросов приведен в разделе 3.1 настоящего документа.

«Лабораторная работа. Исследование границ устойчивости нелинейной системы в плоскости ее параметров»

#### Задание.

1. Согласно математическому описанию

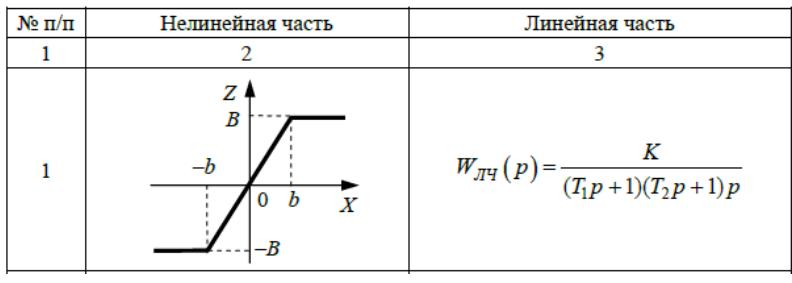

и структурной схеме

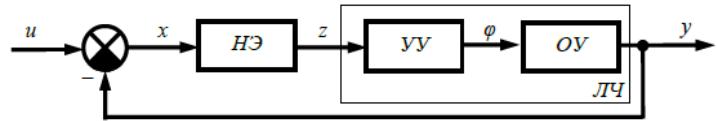

определить границы абсолютной устойчивости системы.

2. Построить на плоскости параметров линейной части системы область абсолютной устойчивости системы.

Перечень вопросов приведен в разделе 3.1 настоящего документа.

«Лабораторная работа. Исследование дискретных систем управления на устойчивость»

Задание.

Исследовать на устойчивость дискретную замкнутую систему автоматического регулирования, структурная схема которой, приведена ниже по частотному критерию Михайлова, если известна передаточная функция разомкнутой дискретной системыуправленияв z –изображении.

Сделать выводы по полученным результатам. Передаточные функции в zпреобразовании, соответствующие варианту представлены в табл.

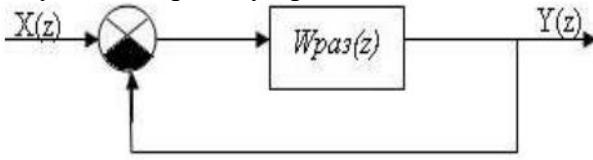

Перечень вопросов приведен в разделе 3.1 настоящего документа.

«Лабораторная работа. Исследование методики преобразования передаточных функций в

## дискретную форму через формулу Тастина»

Задание.

1. Построить модель непрерывной системы в среде MatLab/Simulink;

2. Выполнить переоборудование непрерывного регулятора.

3. Сравнить переходные процессы в непрерывной и цифровой системах.

Перечень вопросов приведен в разделе 3.1 настоящего документа.

«Лабораторная работа. Исследование импульсных схем: дискретная передаточная функция; исследование устойчивости импульсных систем»

Задание.

1. Найти Z-передаточные функции разомкнутой и замкнутой импульсных систем. При этом предполагается, что импульсный элемент является первым звеном в разомкнутой цепи системы.

2. Построить переходные процессы непрерывной и импульсной систем и оценить качество управления по прямым показателям качества (перерегулирование, время регулирования, колебательность). Оценить влияние периода дискретизации на устойчивость и качество импульсной системы.

3. В пакете Matlab Simulink промоделировать работу непрерывной и импульсной систем управления. Импульсный элемент моделируется блоком Zero-Order Hold из библиотеки Discrete, параметром является период дискретизации. Сравнить графики выходных сигналов непрерывной и импульсной систем. Оценить влияние периода дискретизации на устойчивость и качество импульсной системы.

Перечень вопросов приведен в разделе 3.1 настоящего документа.

«Лабораторная работа. Исследование цифровой модели управления привода роботаманипулятора в среде Matlab/ Simulink»

### Задание.

Выполнить анализ устойчивости и качества переходных процессов системы управления робота-манипулятора с конкретными передаточными функциями звеньев:

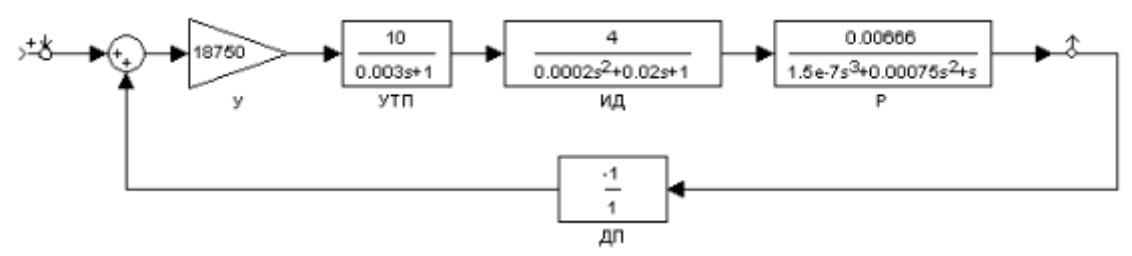

В случае неустойчивой системы провести коррекцию введением последовательного включаемого корректирующего звена.

Перечень вопросов приведен в разделе 3.1 настоящего документа.

### **3.5 Типовые контрольные задания для проведения тестирования**

Фонд тестовых заданий по дисциплине содержит тестовые задания, распределенные по разделам и темам, с указанием их количества и типа.

### Структура фонда тестовых заданий по дисциплине

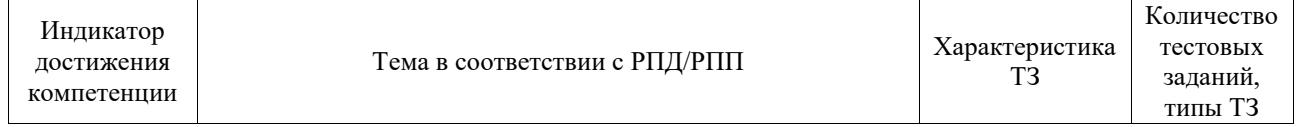

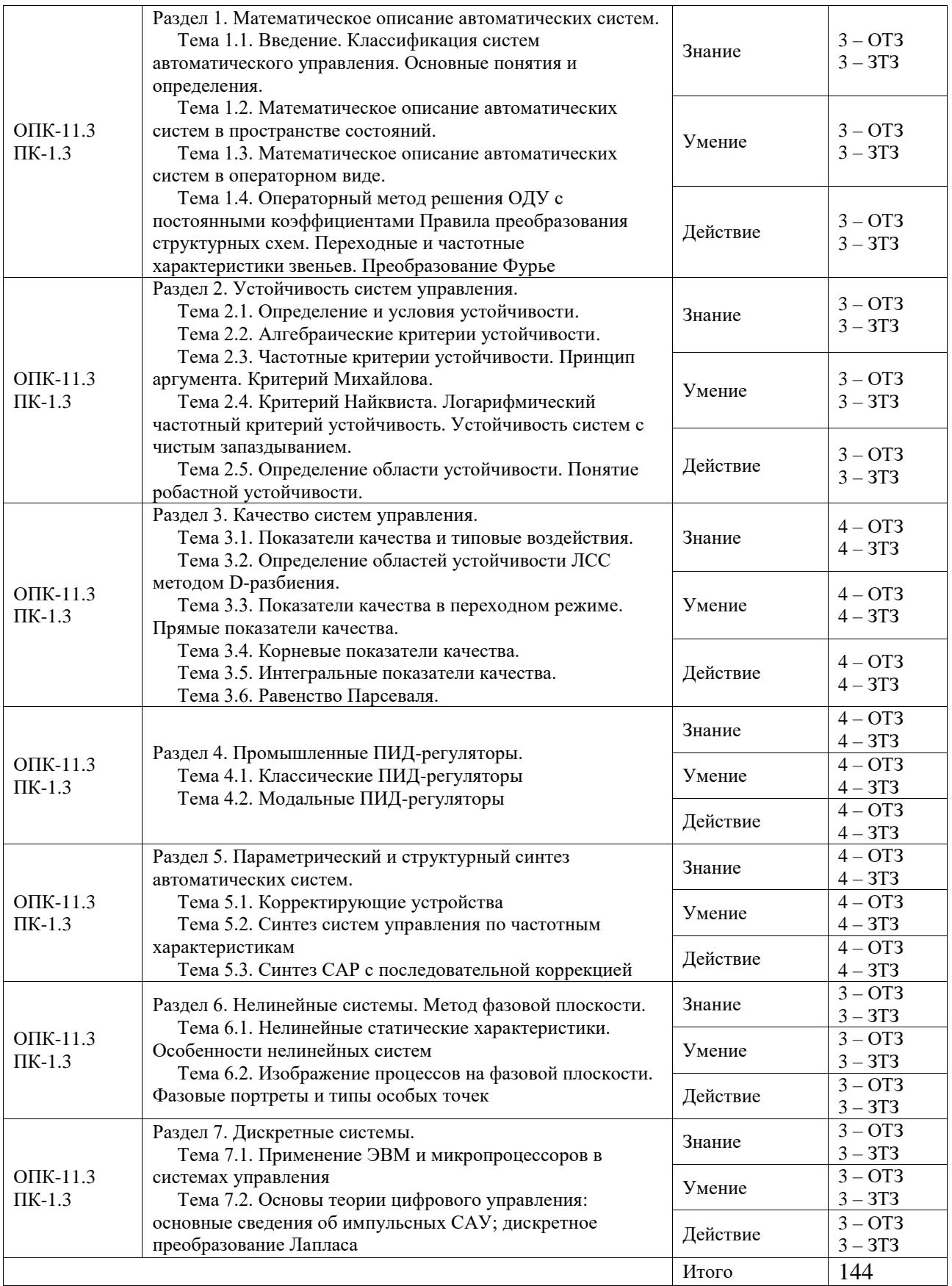

Полный комплект ФТЗ хранится в электронной информационно-образовательной среде ИрГУПС и обучающийся имеет возможность ознакомиться с демонстрационным вариантом ФТЗ.

Ниже приведен образец типового варианта итогового теста, предусмотренного рабочей программой дисциплины.

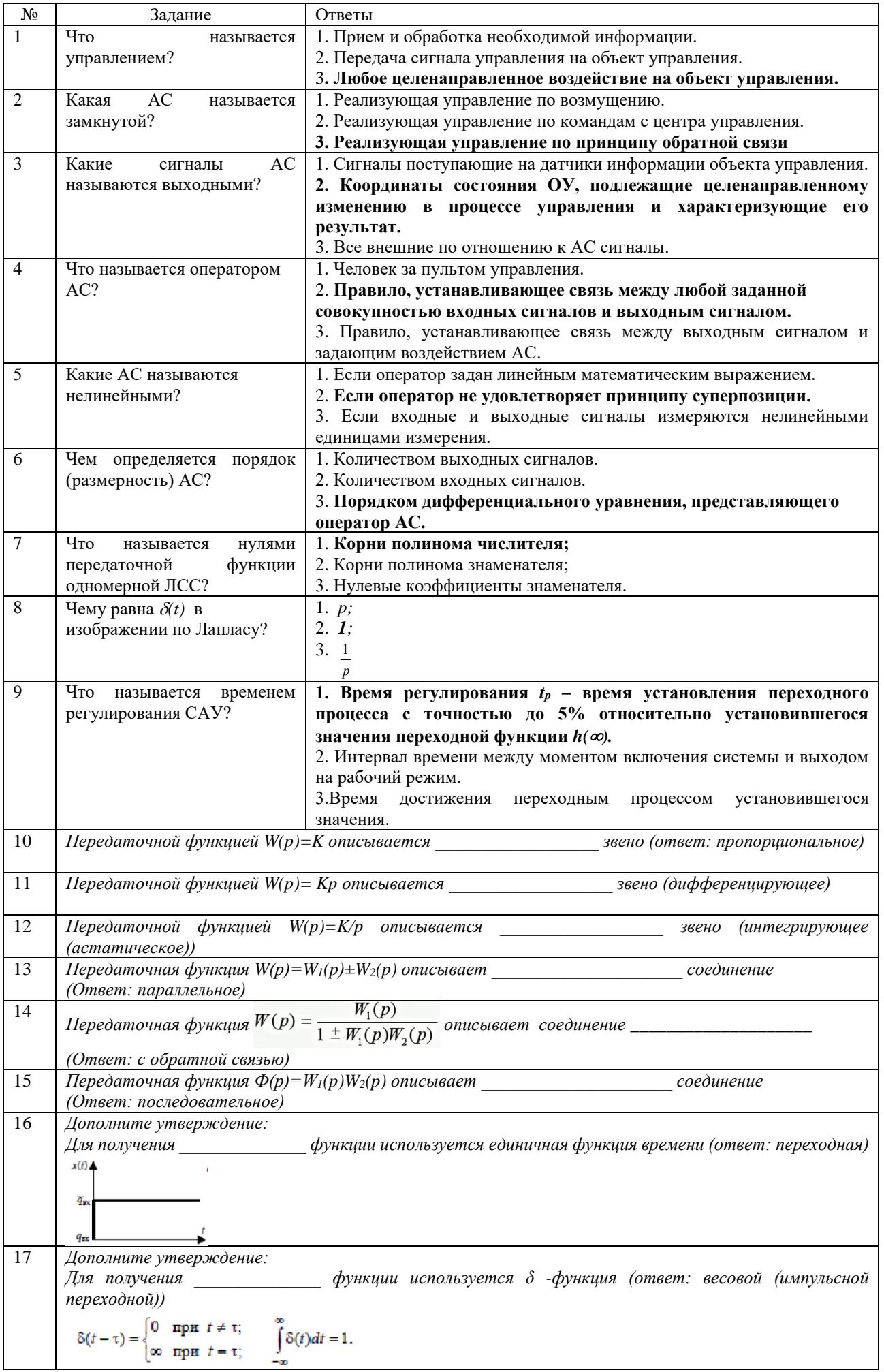

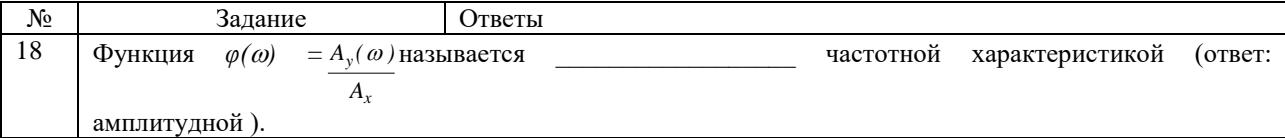

#### **3.6 Типовое задание для выполнения курсовой работы**

Типовые задания выложено в электронной информационно-образовательной среде ИрГУПС, доступной обучающемуся через его личный кабинет.

Ниже приведен образец задания для выполнения курсовой работы и примерный перечень вопросов для ее защиты.

Образец типового задания для выполнения курсовой работы

Курсовая работа состоит из двух заданий:

Задание 1. Преобразование структурных схем автоматических систем графическим и аналитическим способами

1. Используя правила преобразования структурных схем определить передаточную функцию замкнутой системы управления по варианту *k*, где *k = 1/T<sup>1</sup>* – номер студента по списочному составу группы: характеристики элементарных звеньев сведены в таблицу 1.

Таблица 1

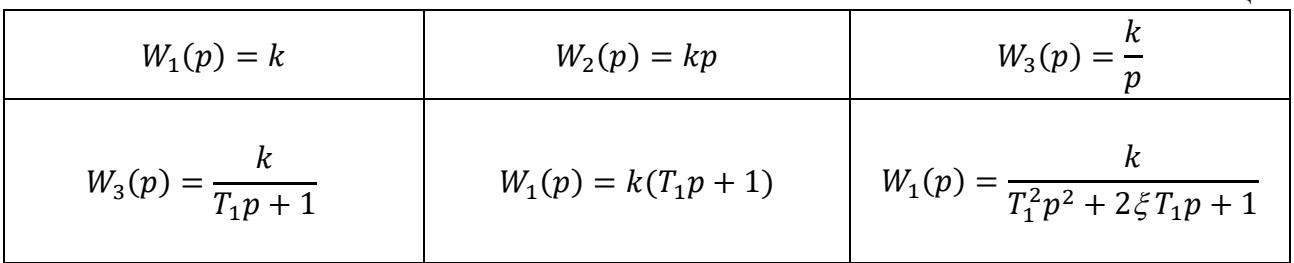

2. Получить передаточную функцию замкнутой системы управления по варианту *k* аналитическим способом.

3. Получить передаточную функцию замкнутой системы управления по варианту *k* , используя язык символьных вычислений среды программирования MathCad.

Задание 2. Синтез корректирующего устройства привода робота-манипулятора по заданным показателям качества

1. Подобрать параметры корректирующих устройств и коэффициент усиления электронного усилителя такими, чтобы выходной сигнал удовлетворял следующим показателям качества:

- максимальное перерегулирование – не более 7%;

- время нарастания – не более 3с;

- длительность переходного процесса – не более 5с.

2. Провести оптимизацию системы при помощи блока NCD OutPort среды программирования MatLab / Simulink.

3. C помощью блока LTI Viewer среды MatLab/ Simulink определить переходную функциюсистемы и прямые показатели качества.

#### Образец типовых вопросов для защиты курсовых работ

1. Чем определяются свойства элементов, входящих в систему?

2. Почему АС расчленяют на элементарные типовые динамические звенья?

3. Какие основные виды соединения звеньев выделяют в АСР?

4. Какие структурные схемы называются одноконтурными? многоконтурными? разомкнутыми?

5. Что понимают под синтезом корректирующего устройства?

### **3.7 Перечень теоретических вопросов к зачету** (для оценки знаний)

Раздел 1 «Математическое описание автоматических систем».

1.1. Определение понятий: управление, целенаправленное воздействие, объект управления, автоматическое управление, кибернетика, управляющее устройство.

1.2. Система автоматического управления (САУ): назначение, состав элементов.

1.3. Классификация САУ по способу управления.

1.4. Классификация САУ по виду используемой информации.

1.5. Классификация САУ в зависимости от количества входных и выходных величин объекта управления.

1.6. Определение системы автоматического регулирования (САР).

1.7. Определение следящей системы (СС).

1.8. История и перспективы развития теории автоматического управления в России и за рубежом.

1.9. Понятия терминов: имитационное моделирование, математическая модель, динамическая система, дифференциальные уравнения (ДУ), линеаризация в малом нелинейных ДУ.

1.10. Свойства линейных стационарных систем.

- 1.11. Дифференциальные уравнения физических систем.
- 1.12. Понятия постановок прямой и обратной задач динамики.
- 1.13. Преобразование Лапласа и его свойства.

1.14. Преобразование Фурье и его свойства.

1.15. Формы записи линейных дифференциальных уравнений.

1.16. Весовые, передаточные и переходные функции.

1.17. Структурные схемы. Правила преобразования структурных схем.

1.18. Частотные и временные характеристики линейных стационарных систем.

1.19. Элементарные звенья управления и их характеристики.

1.20. Многомерные стационарные системы и методы их решения .

Раздел 2 «Устойчивость систем управления».

2.1. Понятие устойчивости.

2.2. Постановка задачи устойчивости по Ляпунову.

2.3. Условия устойчивости линейных систем автоматического управления.

2.4. Алгебраические критерии устойчивости Рауса и Гурвица.

2.5. Частотные критерии устойчивости Михайлова и Найквиста .

Раздел 3 «Качество систем управления».

3.1. Оценка качества регулирования в установившемся режиме.

3.2. Оценка качества переходного процесса при воздействии ступенчатой функции.

3.3. Частотные методы оценки качества регулирования.

3.4. Интегральные оценки качества регулирования.

# **3.8 Перечень теоретических вопросов к экзамену**

(для оценки знаний)

Раздел 4. **«**Промышленные ПИД-регуляторы».

4.1. Классические ПИД-регуляторы.

4.2. Модификации ПИД-регуляторов.

4.3. Модальные ПИД-регуляторы

4.4. Нечеткая логика, нейронные сети и генетические алгоритмы в ПИД-регуляторах. Раздел 5. Параметрический и структурный синтез автоматических систем.

5.1. Корректирующие устройства и способы их включения в контур управления ЛСС.

5.2. Синтез систем управления по частотным характеристикам.

5.3. Синтез САР с последовательной коррекцией.

5.4. Методика синтеза последовательного корректирующего устройства по логарифмическим амплитудно- частотным характеристикам.

5.5. Инженерные методы «технического и симметричного оптимумов».

Раздел 6 **«**Нелинейные системы».

6.1. Понятие о нелинейной системе автоматического управления.

6.2. Основные типы нелинейных систем и их характеристики.

6.3. Методы исследования нелинейных систем.

6.4. Изображение движений в фазовой плоскости.

6.5. Понятие об автоколебании.

6.6. Графические области устойчивости систем автоматического управления Раздел 7. Дискретные системы.

7.1. Применение ЭВМ и микропроцессоров в системах управления.

7.2. Основы теории цифрового управления: основные сведения об импульсных САУ; дискретное преобразование Лапласа.

7.3. Методика преобразования передаточных функций в дискретную форму.

7.4. Дискретная передаточная функция, устойчивость импульсных систем.

#### **3.9 Перечень типовых простых практических заданий к зачету и экзамену** (для оценки умений)

1. Рассчитать временные и частотные характеристики пропорционального звена АС.

2. Рассчитать временные и частотные характеристики интегрирующего звена АС.

3. Рассчитать временные и частотные характеристики идеального дифференцирующего звена АС .

4. Рассчитать временные и частотные характеристики реального дифференцирующего звена АС.

5. Рассчитать временные и частотные характеристики идеального апериодического звена первого порядка АС.

6. Рассчитать временные и частотные характеристики реального апериодического звена первого порядка АС.

7. Рассчитать временные и частотные характеристики звена с постоянным запаздыванием АС.

8. Построить ЛАФЧХ пропорционального звена АС и определить запас устойчивости по амплитуде и по фазе.

9. Построить ЛАФЧХ интегрирующего звена АС и определить запас устойчивости по амплитуде и по фазе.

10. Построить ЛАФЧХ идеального дифференцирующего звена АС и определить запас устойчивости по амплитуде и по фазе.

11. Построить ЛАФЧХ апериодического звена первого порядка АС и определить запас устойчивости по амплитуде и по фазе.

# **3.10 Перечень типовых практических заданий к зачету и экзамену**

(для оценки навыков и (или) опыта деятельности)

1. Рассчитать временные и частотные характеристики апериодического звена второго порядка АС 2 Рассчитать временные и частотные характеристики колебательного звена АС.

2. Построить ЛАФЧХ апериодического звена второго порядка АС и определить запас устойчивости по амплитуде и по фазе.

3. Построить ЛАФЧХ колебательного звена АС и определить запас устойчивости по амплитуде и по фазе 5 Объяснить физический смысл двух форм интеграла Дюамеля и области их применения.

4. Доказать математическую связь между переходной и весовой функциями.

5. На примере последовательного соединения апериодического звена первого порядка и колебательного звена пояснить методику построения ЛАФЧХ произвольного набора элементарных звеньев.

6. Через построение годографа вывести формулы для определения амплитудной и фазовой частотных характеристик АС.

7. Решить операторным методом дифференциальные уравнения, описывающие переходные процессы электродвигателя постоянного тока независимого возбуждения.

8. Вывести критерий устойчивости И.А. Вышнеградского по алгебраическому условию устойчивости Гурвица.

9. Используя критерий Льенара-Шипара, получить необходимые и достаточные условия устойчивости для динамической системы четвертого порядка.

10. По графику переходных процессов АС (результатам эксперимента) идентифицировать структуру и коэффициенты передаточной функции одного из элементарных звеньев.

# **4. Методические материалы, определяющие процедуру оценивания знаний, умений, навыков и (или) опыта деятельности**

В таблице приведены описания процедур проведения контрольно-оценочных мероприятий и процедур оценивания результатов обучения с помощью оценочных средств в соответствии с рабочей программой дисциплины.

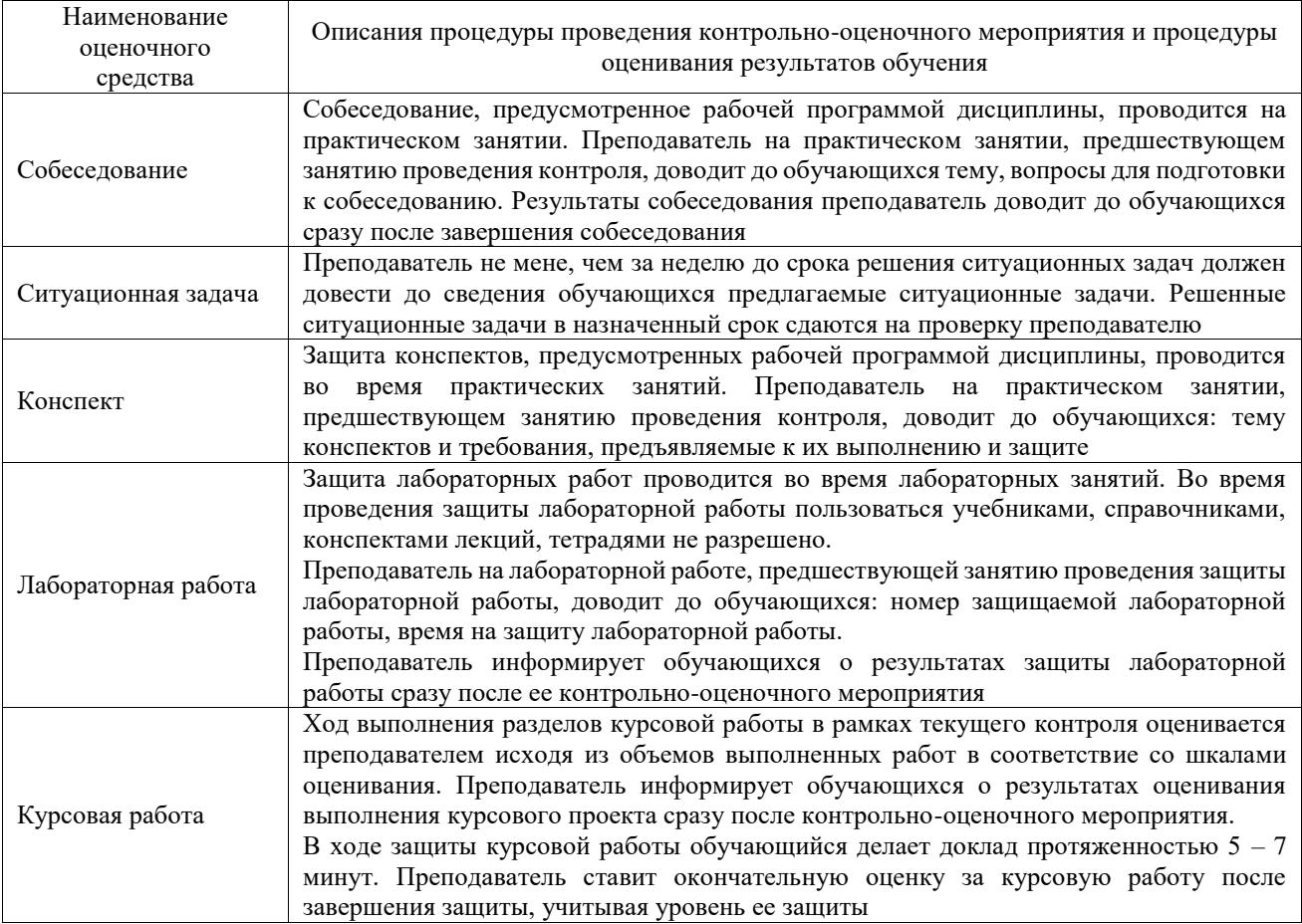

Для организации и проведения промежуточной аттестации составляются типовые контрольные задания или иные материалы, необходимые для оценки знаний, умений, навыков и (или) опыта деятельности, характеризующих этапы формирования компетенций в процессе освоения образовательной программы.

Перечень теоретических вопросов и типовые практические задания разного уровня сложности для проведения промежуточной аттестации обучающиеся получают в начале семестра через электронную информационно-образовательную среду ИрГУПС (личный кабинет обучающегося).

#### **Описание процедур проведения промежуточной аттестации в форме зачета и оценивания результатов обучения**

При проведении промежуточной аттестации в форме зачета преподаватель может воспользоваться результатами текущего контроля успеваемости в течение семестра. С целью использования результатов текущего контроля успеваемости, преподаватель подсчитывает среднюю оценку уровня сформированности компетенций обучающегося (сумма оценок, полученных обучающимся, делится на число оценок).

#### **Шкала и критерии оценивания уровня сформированности компетенций в результате изучения дисциплины при проведении промежуточной аттестации в форме зачета по результатам текущего контроля (без дополнительного аттестационного испытания)**

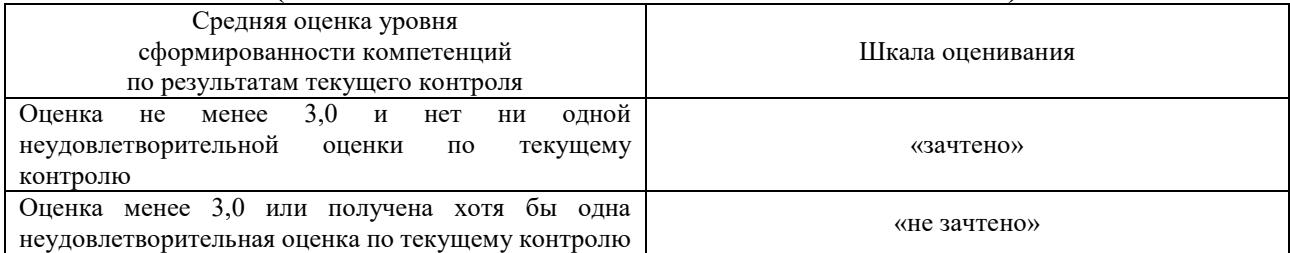

Если оценка уровня сформированности компетенций обучающегося не соответствует критериям получения зачета без дополнительного аттестационного испытания, то промежуточная аттестация проводится в форме собеседования по перечню теоретических вопросов и типовых практических задач или в форме компьютерного тестирования.

Промежуточная аттестация в форме зачета с проведением аттестационного испытания проходит на последнем занятии по дисциплине.

При проведении промежуточной аттестации в форме компьютерного тестирования вариант тестового задания формируется из фонда тестовых заданий по дисциплине случайным образом, но с условием: 50 % заданий должны быть заданиями открытого типа и 50 % заданий – закрытого типа.

#### **Описание процедур проведения промежуточной аттестации в форме экзамена и оценивания результатов обучения**

Промежуточная аттестация в форме экзамена проводится путем устного собеседования по билетам или в форме компьютерного тестирования.

При проведении промежуточной аттестации в форме собеседования билеты составляются таким образом, чтобы каждый из них включал в себя теоретические вопросы и практические задания.

Билет содержит: два теоретических вопроса для оценки знаний. Теоретические вопросы выбираются из перечня вопросов к экзамену; два практических задания: одно из них для оценки умений (выбирается из перечня типовых простых практических заданий к экзамену); другое практическое задание для оценки навыков и (или) опыта деятельности (выбираются из перечня типовых практических заданий к экзамену).

Распределение теоретических вопросов и практических заданий по экзаменационным билетам находится в закрытом для обучающихся доступе. Разработанный комплект билетов (25-30 билетов) не выставляется в электронную информационно-образовательную среду ИрГУПС, а хранится на кафедре-разработчике фондов оценочных средств.

На экзамене обучающийся берет билет, для подготовки ответа на экзаменационный билет обучающемуся отводится время в пределах 45 минут. В процессе ответа обучающегося на вопросы и задания билета, преподаватель может задавать дополнительные вопросы.

Каждый вопрос/задание билета оценивается по четырехбалльной системе, а далее вычисляется среднее арифметическое оценок, полученных за каждый вопрос/задание. Среднее арифметическое оценок округляется до целого по правилам округления

При проведении промежуточной аттестации в форме компьютерного тестирования вариант тестового задания формируется из фонда тестовых заданий по дисциплине случайным образом, но с условием: 50 % заданий должны быть заданиями открытого типа и 50 % заданий – закрытого типа.

#### **Образец экзаменационного билета**

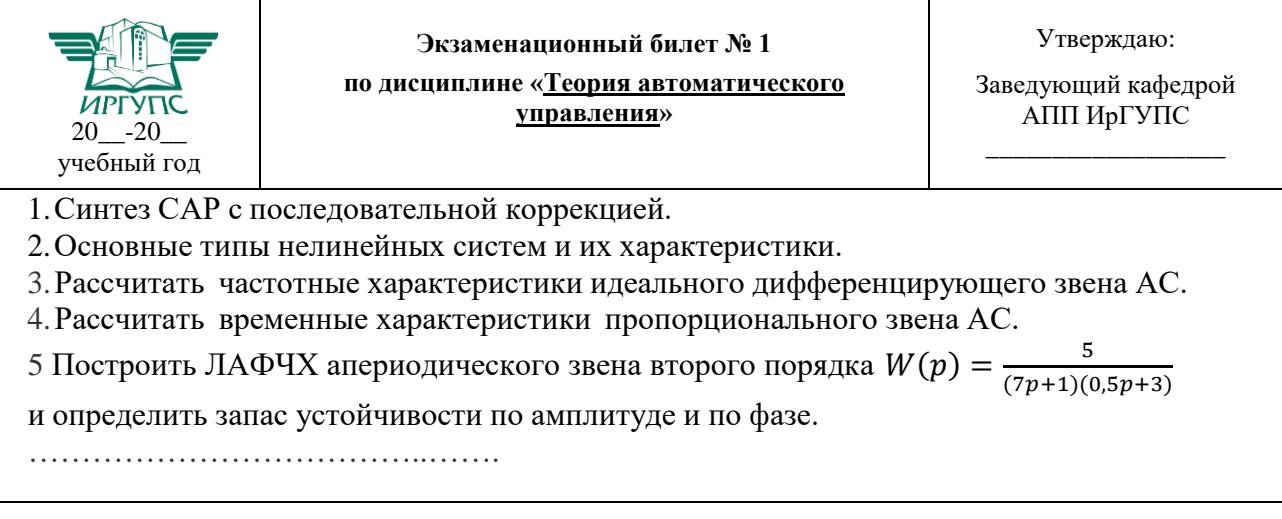